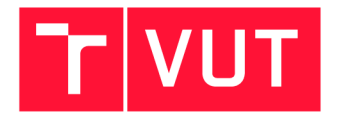

VYSOKÉ UČENÍ TECHNICKÉ V BRNĚ BRNO UNIVERSITY OF TECHNOLOGY

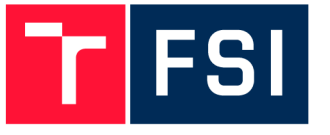

FAKULTA STROJNÍHO INŽENÝRSTVÍ ÚSTAV MATEMATIKY FACULTY OF MECHANICAL ENGINEERING INSTITUTE OF MATHEMATICS

# STABILITA A ŘÍZENÍ DYNAMICKÝCH SYSTÉMŮ POUŽITÝCH PRI MODELOVÁNÍ POHYBU LETADLA

STABILITY AND CONTROL OF DYNAMICAL SYSTEMS USED IN MODELLING AN AIRPLANE **MOTION** 

BAKALÁŘSKÁ PRÁCE BACHELOR'S THESIS

**AUTOR PRÁCE AUTHOR** 

**JIŘÍ NOVÁK** 

VEDOUCÍ PRÁCE **SUPERVISOR** 

doc. Ing. LUDĚK NECHVÁTAL, Ph.D.

BRNO 2018

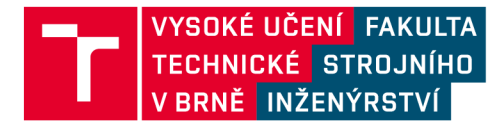

# **Zadání bakalářské práce**

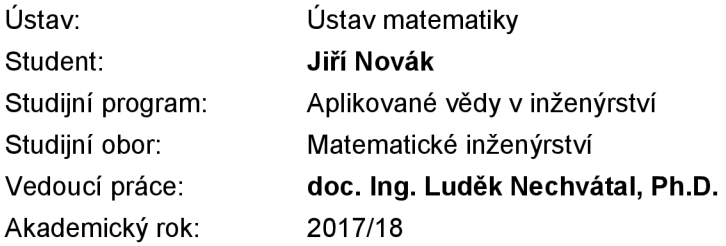

Ředitel ústavu Vám v souladu se zákonem č.111/1998 o vysokých školách a se Studijním a zkušebním řádem VUT v Brně určuje následující téma bakalářské práce:

# **Stabilita a řízení dynamických systémů užitých při modelování pohybu letadla**

#### **Stručná charakteristika problematiky úkolu:**

Málokteré moderní letadlo (nebo jiný stroj pohybující se ve vzduchu) se spoléhá pouze na vlastní (konstrukční) stabilitu draku. Ve skutečnosti je pohyb "zastabilizováván" prostřednictvím zpětně-vazebního řízení, kdy dynamický systém (modelující např. pozici a orientaci letadla v čase) reaguje na stavové veličiny (tím je dynamicky upravován řídící signál). Interdisciplinární obor, který studuje pohybovou odezvu objektů ve vzduchu v závislosti na řídící povely, se nazývá "dynamika letu" (ta dnes zahrnuje aerodynamiku, teorii řízení, počítačovou simulaci, a mnoho dalších). Práce je zaměřena na matematický aparát potřebný v této problematice, zejména pak na metody lineárního řízení (praxe ukazuje, že lineární teorie je ve standardních případech dostačující).

#### **Cíle bakalářské práce:**

Rešeršní část:

1) Dynamický popis letadla – stručná rekapitulace pohybových rovnic;

- 2) Linearizace soustavy pohybových rovnic separace na příčný a podélný pohyb;
- 3) Zpětně vazební řízení posilování stability.

Praktická část:

1) Simulace pohybové odezvy na vybraných úlohách v prostředí MATLAB (Simulink);

2) Případné porovnání odezvy linearizovaného a původního nelinárního modelu (v případě numerického řešení původní nelinární soustavy nelze použít klasických metod, protože soustava diferenciálních rovnic není v normálním tvaru).

## **Abstrakt**

Málokteré moderní letadlo (nebo jiný stroj pohybující se ve vzduchu) se spoléhá pouze na vlastní (konstrukční) stabilitu draku. Ve skutečnosti je pohyb "zastabilizováván" prostřednictvím zpětně-vazebního řízení, kdy dynamický systém (modelující např. pozici a orientaci letadla v čase) reaguje na stavové veličiny (tím je dynamicky upravován řídící signál). Bakalářská práce se zabývá jak odvozením dynamického systému pohybových rovnic letadla pro malé odchylky, tak i studiem stability a řízení. Navíc je obsahem i srovnání nelineárního modelu s linearizovaným modelem pohybových rovnic. V praktické části bylo využito programovacího jazyka Python.

# **Abstract**

A modern aircraft (or another machine moving in the air) usually does not rely on its structural stability only. In fact, the motion is conventionally stabilized using a loop feedback control. A dynamical system, which models the aircraft's position and orientation in time, reacts on the state variables, hence, the control signal is dynamically changed. This bachelor's thesis deals with deriving the equations of motion for small perturbations of the state variables as well as with stability and control of such a system of equations. In addition, comparison of both a nonlinear and a linearized model is a part of this work. The programming language Python is used for testing on several examples of a concrete aircraft.

## **klíčov á slova**

letadlo, pohybové rovnice, nelineární systémy, dynamický systém, ustálený let, Python modelovaní

### **keywords**

aircraft, equations of motion, nonlinear systems, dynamical system, steady state flight, Python modeling

Novák, J.: *Stabilita a řízení dynamických systému užitých při modelování pohybu letadla.*  Brno: Vysoké učení technické v Brně, Fakulta strojního inženýrství, 2018. 42 s. Vedoucí bakalářské práce doc. Ing. Luděk Nechvátal, Ph.D.

Prohlašuji, že jsem bakalářskou práci *Stabilita a řízení dynamických systémů užitých při modelování pohybu letadla* vypracoval samostatně pod vedením doc. Ing. Luďka Nechvátala, Ph.D. s použitím materiálů uvedených v seznamu literatury.

Jiří Novák

Děkuji svému školiteli doc. Ing. Luďku Nechvátalovi, Ph.D. za odborné vedení mé bakalářské práce, za cenné rady, čas strávený konzultacemi a přátelský přístup.

Jiří Novák

# Obsah

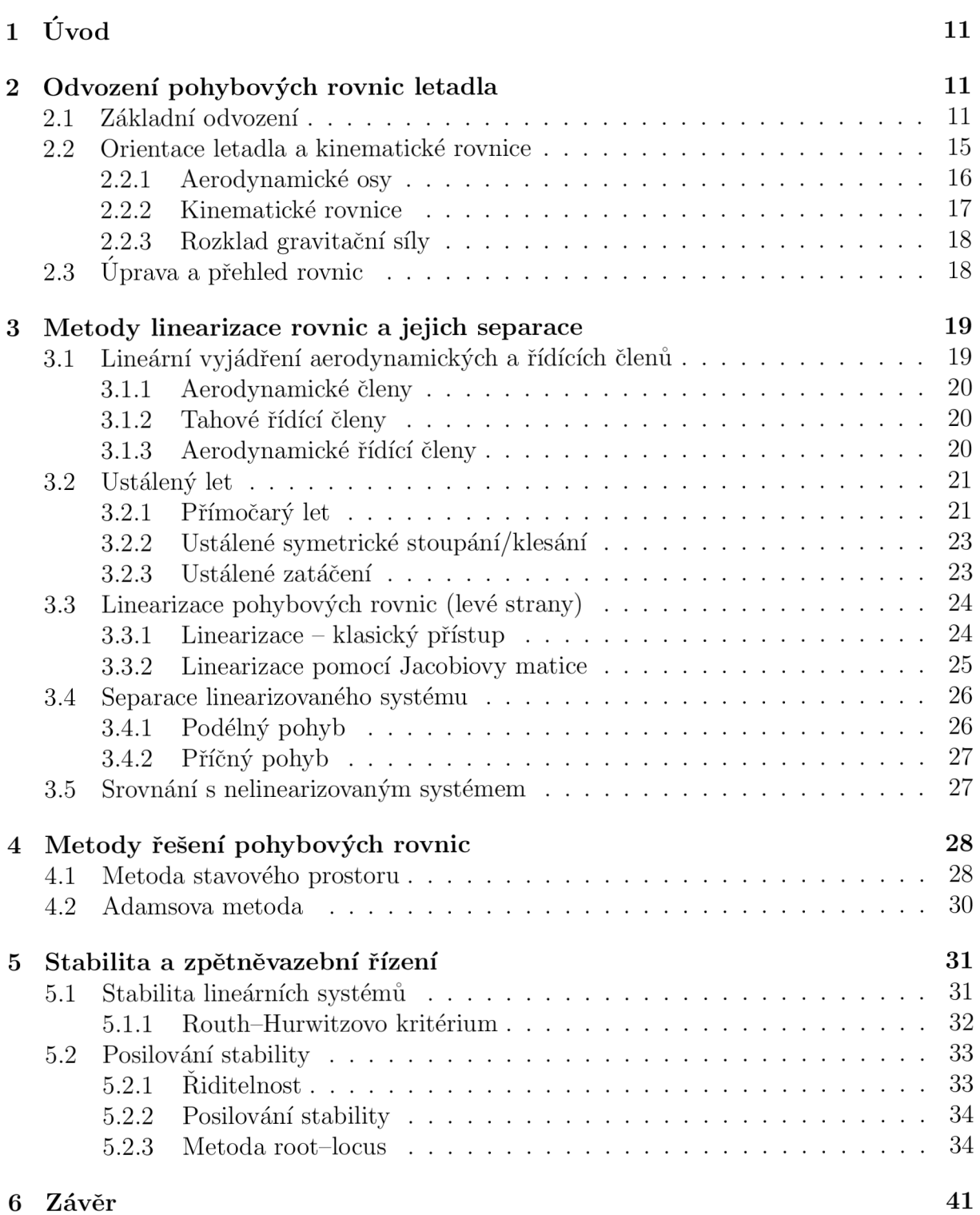

# Seznam užitých symbolů $^{\rm l}$

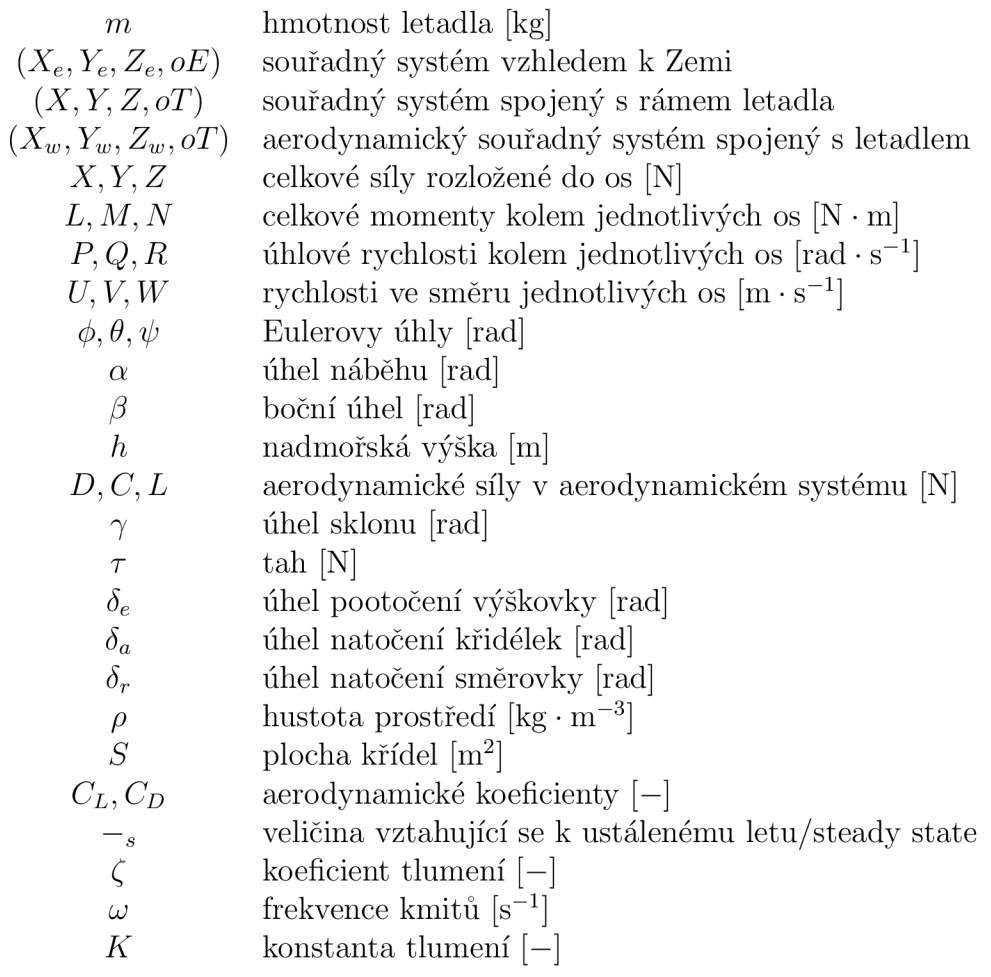

<sup>1</sup> Symbol *L* se vyskytuje ve dvou významech. Snaha je dodržet zavedené značení z oboru dynamiky letu.

# 1 Úvod

Málokteré moderní letadlo se spoléhá pouze na vlastní (konstrukční) stabilitu draku. Ve skutečnosti je tato stabilita "posilována" prostřednictvím zpětně-vazebního řízení, při kterém je řídící signál vhodně upravován tak, aby se zlepšily dynamické vlastnosti letadla. Abychom se mohli této problematice věnovat, je předně třeb a pochopit dynamický model letadla (letadlo zde uvažujeme jako těleso pohybující se ve vzduchu, tj. pracujeme se šesti stupni volnosti). V úvahách o řízení pohybu letadla vycházíme ze speciálních letových módů, jakým je např. ustálený přímočarý let. Protože nás obvykle zajímají pouze "blízké" odchylky od těchto letových módů (vlivem zásahu do řízení nebo turbulencí), bude kladen důraz na linearizovaný model, který je obvykle dostačující. Do jaké míry se nelineární a linearizovaný model liší, je také předmětem práce. V praktické části dále ukážeme, jak vypadají pohybové odezvy bez a s posílením stability na vybraném konkrétním typu letadla. Výsledky tlumení výchylky a oscilací porovnáme s technickými požadavky, které je potřeba při návrhu podobných stabilizátorů dodržet.

Práce je strukturována následovně. V první kapitole se budeme zabývat sestavením matematického modelu pohybu letadla. Odvozenou soustavu potom, za předpokladu malých odchylek od tzv. ustáleného letu, budeme ve druhé kapitole linearizovat a separovat na pohyb ve dvou rovinách. V kapitole o metodách řešení budeme využívat metodu stavového prostoru pro lineární systém a pomocí řešiče na bázi Adamsovy metody vyřešíme numericky původní nelineární systém. Za účelem lepší pohybové odezvy letadla představíme klasické pojmy teorie řízení. Ukážeme také , jak vypadají pohybové odezvy bez a s posílením stability. Využijeme k tomu i metodu root-locus. Mnoho poznatků z dynamiky letu bylo převzato z [1], [2] a [3].

# 2 Odvození pohybových rovnic letadla

# 2.1 Základní odvození

Při vytváření základního matematického modelu letadla nejprve uvažujme, že se letadlo pohybuje v inerciálním kartézském souřadném systému spojeném se Zemí  $(X_e, Y_e, Z_e, oE)$ . Vliv rotace Země je v tomto systému při pohybu letadla zanedbán, protože je vůči rychlosti letadla malý. Obecně má letadlo 6 stupňů volnosti, které popíšeme postupně silovými a momentovými rovnicemi. Rozložme nyní letadlo na infinitezimální elementy o hmotnosti  $dm = \rho dV$ , které lokalizujeme pomocí vektoru  $\bar{r}$  ve výše uvedeném souřadném systému.  $\rho$  představuje funkci hustoty, která je závislá na poloze, a  $dV$  objemový element letadla. Celková hmotnost letadla tedy bude

$$
m = \int\limits_V \rho(x, y, z) \mathrm{dV}.
$$

Předpokládáme, že elementy dm se vůči sobě nepohybují, tedy udržují mezi sebou konstantní vzdálenost. Toho v praxi nelze zcela docílit, jelikož letadlo se skládá z mnoha pohyblivých funkčních součástí (např. vrtule, turbína). Spalováním paliva také dochází k úbytku celkové hmotnosti letadla. V krátkém časovém intervalu můžeme tyto vlivy zanedbat.<sup>2</sup>

 $^{2}$ Toto zjednodušení není vhodné např. u raket, kde dochází ke spalování mnohem rychleji.

Při odvození pohybových rovnic budeme vycházet z 2. Newtonova zákona, který říká. že síla působící na těleso je dán a časovou derivací jeho hybnosti

$$
\mathbf{F} = \frac{\mathrm{d}\mathbf{P}}{\mathrm{d}t}.
$$

Vektor hybnosti **P** můžeme napsat jako  $\mathbf{P} = m\frac{d\mathbf{\bar{r}}}{dt}$ , kde  $\frac{d\mathbf{\bar{r}}}{dt}$  je okamžitá rychlost letadla. Silovou rovnici nyní můžeme integrací přes objem letadla zapsat ve tvaru

$$
\frac{\mathrm{d}}{\mathrm{d}t} \int\limits_{V} \rho \frac{\mathrm{d}\bar{\mathbf{r}}}{\mathrm{d}t} \mathrm{d}V = \int\limits_{V} \rho \mathbf{g} \mathrm{d}V + \int\limits_{S} \mathbf{C} \mathrm{d}S. \tag{2.1}
$$

Pravá strana rovnice se tedy skládá z účinku gravitační síly a účinků sil aerodynamických a tahových, které jsou vyjádřeny vektorem do vektoru C , který integrujeme přes plochu letadla.

Pokud vektorově vynásobíme rovnici vektorem  $\bar{r}$ , dostaneme následující momentovou rovnici

$$
\frac{\mathrm{d}}{\mathrm{d}t} \int\limits_V \mathbf{\bar{r}} \times \rho \frac{\mathrm{d}\mathbf{\bar{r}}}{\mathrm{d}t} \mathrm{d}V = \int\limits_V \mathbf{\bar{r}} \times \rho \mathbf{g} \mathrm{d}V + \int\limits_S \mathbf{\bar{r}} \times \mathbf{C} \mathrm{d}S,\tag{2.2}
$$

kde  $\bar{\mathbf{r}} \times \rho \frac{d\bar{\mathbf{r}}}{dt}$  reprezentuje moment hybnosti letadla. dt

Pro další rozpis rovnic bude vhodné rozložit vektor  $\bar{\mathbf{r}}$  na vektor  $\mathbf{r}_T$  k těžišti letadla T a vektor **r** popisující polohu elementu vůči těžišti letadla. To vede k myšlence zavedení lokálního souřadného systému  $(X, Y, Z, oT)$  spojeného s rámem letadla "body axes" s počátkem v jeho těžišti.

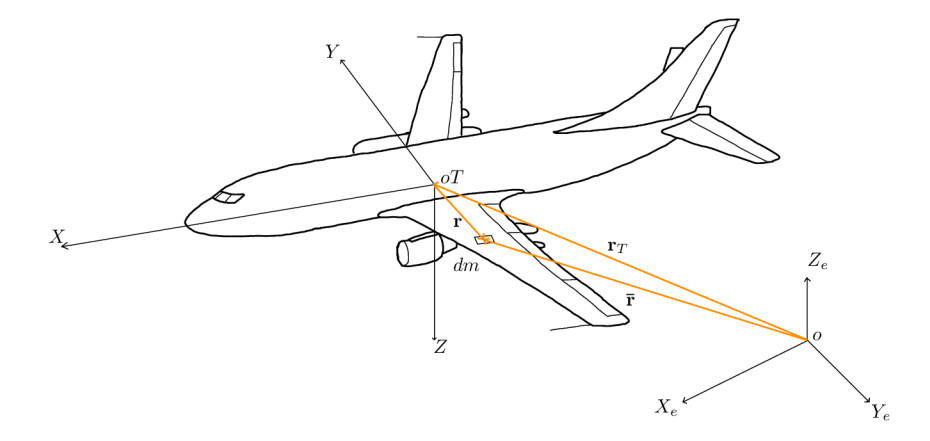

Obrázek 1: rozklad vektoru **r** 

Rozklad vektoru matematicky zapišme

$$
\bar{\mathbf{r}} = \mathbf{r}_T + \mathbf{r}.\tag{2.3}
$$

Pokud (2.3) dosadíme do (2.1), dostáváme pro pravou stranu rovnice

$$
\frac{\mathrm{d}}{\mathrm{d}t} \frac{\mathrm{d}}{\mathrm{d}t} \int\limits_V \rho(\mathbf{r}_T + \mathbf{r}) \mathrm{d}V = \frac{\mathrm{d}}{\mathrm{d}t} \frac{\mathrm{d}}{\mathrm{d}t} m \mathbf{r}_T = m \frac{\mathrm{d}}{\mathrm{d}t} \frac{\mathrm{d} \mathbf{r}_T}{\mathrm{d}t} = m \frac{\mathrm{d} V_T}{\mathrm{d}t}
$$

Odtud vyplývá, že  $V_T$  je okamžitá rychlost těžiště letadla v systému  $(X_e, Y_e, Z_e, \partial E)$ . Vektor  $r<sub>T</sub>$  bylo možné vytknout před integrál, jelikož je vůči integraci konstantní. Protože *T* je těžiště letadla, platí,

$$
\int_{V} \mathbf{r}\rho dV = 0.
$$
\n(2.4)

V rovnici (2.4) vycházíme z předpokladu, že statické momenty k rovinám procházejícími těžišťem letadla jsou nulové.

Po úpravě pravé strany obdobným způsobem dostaneme

$$
m\frac{\mathrm{d}V_{\mathrm{T}}}{\mathrm{d}t} = m\mathbf{g} + \mathbf{C}.\tag{2.5}
$$

Momentovou rovnici (2.2) upravme pomocí vlastností vektorového součinu

$$
\frac{d}{dt} \int_{V} \mathbf{\bar{r}} \times \rho \frac{d\mathbf{\bar{r}}}{dt} dV = \int_{V} \mathbf{\bar{V}} \times \mathbf{\bar{V}} \rho dV + \int_{V} \mathbf{\bar{r}} \times \mathbf{\dot{V}} \rho dV = \int_{V} (\mathbf{r}_{T} + \mathbf{r}) \times (\mathbf{\dot{V}}_{T} + \mathbf{\dot{V}})
$$
\n
$$
= \int_{V} \mathbf{r}_{T} \times \mathbf{\dot{V}}_{T} \rho dV + \int_{V} \mathbf{r}_{T} \times \mathbf{\dot{V}} \rho dV + \int_{V} \mathbf{r} \times \mathbf{\dot{V}}_{T} \rho dV + \int_{V} \mathbf{r} \times \mathbf{\dot{V}}
$$
\n
$$
= (\mathbf{r}_{T} \times \mathbf{\dot{V}}_{T}) \int_{V} \rho dV + \mathbf{r}_{T} \times \int_{V} \mathbf{\dot{V}} \rho dV + \int_{V} \mathbf{r} \rho dV \times \mathbf{\dot{V}}_{T} + \int_{V} \mathbf{r} \times \mathbf{\dot{V}} \rho dV
$$
\n
$$
= \mathbf{r}_{T} \times m\mathbf{\dot{V}}_{T} + \int_{V} \mathbf{r} \times \mathbf{\dot{V}} \rho dV = \mathbf{r}_{T} \times mg + \mathbf{r}_{T} \times m\frac{d\mathbf{V}_{T}}{dt} + \frac{d}{dt} \int_{V} \mathbf{r} \times \mathbf{\dot{V}} \rho dV.
$$

Opět, obdobnou úpravou pravé strany rovnice a porovnáním získáme

$$
\frac{\mathrm{d}}{\mathrm{d}t} \int_{V} \mathbf{r} \times \frac{\mathrm{d}\mathbf{r}}{\mathrm{d}t} \rho \mathrm{d}V = \int_{S} \mathbf{r} \times \mathbf{C} \mathrm{d}S. \tag{2.6}
$$

Do této chvíle jsme uvažovali všechny vektory v souřadném systému *(X<sup>e</sup> , Y<sup>e</sup> , Z<sup>e</sup> , oE).* To znamená , že integrál v rovnici (2.6) je závislý na čase, což není z hlediska další manipulace výhodné . Další transformací proto bude převedení vektorových rovnic (2.5) a (2.6) do souřadného systému (X , *Y, Z, oT).* Nový souřadný systém vůči pevně spojenému se Zemí rotuje

s úhlovou rychlostí  $\omega$ . Derivaci libovolného vektoru v našem původním systému lze složit pomocí jeho derivace v novém systému a úhlové rychlosti  $\omega$  následujícím způsobem:

$$
\left. \frac{\mathrm{d}\mathbf{A}}{\mathrm{d}t} \right|_{1. syst.} = \left. \frac{\mathrm{d}\mathbf{A}}{\mathrm{d}t} \right|_{2. syst.} + \boldsymbol{\omega} \times \mathbf{A}.
$$
 (2.7)

Transformaci (2.7) využijeme postupně na (2.5) a (2.6), čímž dostáváme

$$
m\frac{\mathrm{d}\mathbf{V}_{\mathrm{T}}}{\mathrm{d}t} = m\left(\frac{\mathrm{d}\mathbf{V}_{\mathrm{T}}}{\mathrm{d}t} + \boldsymbol{\omega} \times \mathbf{V}_{T}\right) = m\mathbf{g} + \mathbf{C},\qquad(2.8)
$$

$$
\frac{\mathrm{d}}{\mathrm{d}t} \int\limits_V \mathbf{r} \times \frac{\mathrm{d}\mathbf{r}}{\mathrm{d}t} \rho \mathrm{d}V = \int\limits_V \mathbf{r} \times \frac{\mathrm{d}}{\mathrm{d}t} \frac{\mathrm{d}\mathbf{r}}{\mathrm{d}t} \rho \mathrm{d}V = \int\limits_V \mathbf{r} \times \frac{\mathrm{d}}{\mathrm{d}t} (\dot{\mathbf{r}} + \boldsymbol{\omega} \times \mathbf{r}) \rho \mathrm{d}V
$$

$$
= \int\limits_V \mathbf{r} \times [\ddot{\mathbf{r}} + \dot{\boldsymbol{\omega}} \times \mathbf{r} + \boldsymbol{\omega} \times \dot{\mathbf{r}} + \boldsymbol{\omega} \times \dot{\mathbf{r}} + \boldsymbol{\omega} \times (\boldsymbol{\omega} \times \mathbf{r})] \rho \mathrm{d}V.
$$

Obdrželi jsme rovnice vztažené k rotujícímu systému *(X, Y, Z, oT).* Jelikož se části letadla vůči sobě podle zjednodušujících předpokladů nepohybují, musí být  $\dot{\mathbf{r}} = \ddot{\mathbf{r}} = \mathbf{0}$ , a tedy

$$
\int_{V} \mathbf{r} \times [\dot{\boldsymbol{\omega}} \times \mathbf{r} + \boldsymbol{\omega} \times (\boldsymbol{\omega} \times \mathbf{r})] \rho dV = \mathbf{M}.
$$
\n(2.9)

Rozepišme dále vektorové rovnice do jejich skalární formy<sup>3</sup>. Při značení  $\mathbf{F} = m\mathbf{g} + \mathbf{C}$ pišme

$$
\mathbf{F} = \mathbf{i}X + \mathbf{j}Y + \mathbf{k}Z, \quad \mathbf{g} = \mathbf{i}g_x + \mathbf{j}g_y + \mathbf{k}g_z,
$$
  
\n
$$
\mathbf{M} = \mathbf{i}L + \mathbf{j}M + \mathbf{k}N, \quad \omega = \mathbf{i}P + \mathbf{j}Q + \mathbf{k}R,
$$
  
\n
$$
\mathbf{V}_T = \mathbf{i}U + \mathbf{j}V + \mathbf{k}W, \quad \mathbf{r} = \mathbf{i}x + \mathbf{j}y + \mathbf{k}z,
$$

a vektorovou rovnici (2.8) můžeme psát ve složkách

$$
m(\dot{U} - VR + WQ) = X,
$$
  
\n
$$
m(\dot{V} + UR - WP) = Y,
$$
  
\n
$$
m(\dot{W} - UQ + VP) = Z.
$$

Pro transformaci (2.9) bude potřeba vlastnosti vektorového součinu

$$
x \times (y \times z) = (x \cdot z) \cdot y - (x \cdot y) \cdot z.
$$

Dosazením pak dostaneme

$$
\int_{V} \mathbf{r} \times [\dot{\boldsymbol{\omega}} \times \mathbf{r} + \boldsymbol{\omega} \times (\boldsymbol{\omega} \times \mathbf{r})] \rho dV
$$
\n
$$
= \int_{V} \dot{\boldsymbol{\omega}} (\mathbf{r} \cdot \mathbf{r}) \rho dV + \int_{V} \mathbf{r} \times \boldsymbol{\omega} (\boldsymbol{\omega} \cdot \mathbf{r}) \rho dV - \int_{V} \mathbf{r} (\mathbf{r} \cdot \dot{\boldsymbol{\omega}}) - \int_{V} \mathbf{r} \times \mathbf{r} (\boldsymbol{\omega} \cdot \boldsymbol{\omega}) \rho dV.
$$

Nyní již můžeme dosadit ve složkách standardní báze

$$
(\mathbf{i}\dot{P} + \mathbf{j}\dot{Q} + \mathbf{k}\dot{R}) \int_{V} (x^2 + y^2 + z^2) \rho dV + \int_{V} [(\mathbf{i}x + \mathbf{j}y + \mathbf{k}z) \times
$$
\n
$$
(\mathbf{i}P + \mathbf{j}Q + \mathbf{k}R)(Px + Qy + Rz)] \rho dV - \int_{V} (\mathbf{i}x + \mathbf{j}y + \mathbf{k}z)(\dot{P}x + \dot{Q}y + \dot{R}z) \rho dV
$$
\n(2.10)

Protože  $\omega$  je vůči integraci přes objem konstantní, můžeme veličiny  $P, Q, R$  vhodnými úpravami dostat před integrál. Integrály potom získají tvar, ve které se vyskytují momenty setrvačnosti. Pro připomenutí uvádíme použité momenty setrvačnosti a deviační momenty.

$$
I_{xx} = \int\limits_V (y^2 + z^2) \rho dV, \quad I_{yy} = \int\limits_V (x^2 + z^2) \rho dV,
$$

<sup>&</sup>lt;sup>3</sup>vektory **i**, **j**, **k** jsou vektory standardní báze  $\mathbb{R}^3$ .

$$
I_{zz} = \int_{V} (y^2 + x^2) \rho dV, \quad I_{xy} = I_{yx} = \int_{V} xy \rho dV,
$$
  

$$
I_{xz} = I_{zx} = \int_{V} xz \rho dV, \quad I_{zy} = I_{yz} = \int_{V} zy \rho dV.
$$

Většina letadel je symetrických vzhledem k rovině *xz.* Deviační momenty *Iyx* a *Iyz* proto budou nulové. Po úpravách rovnice (2.10) dostaneme konečnou formu momentových diferenciálních rovnic

$$
I_{xx}\dot{P} - I_{xz}\dot{R} - I_{xz}PQ + (I_{zz} - I_{yy})RQ = L,
$$
  
\n
$$
I_{yy}\dot{Q} + (I_{xx} - I_{zz})PR + I_{xz}(P^2 - R^2) = M,
$$
  
\n
$$
I_{zz}\dot{R} - I_{xz}\dot{P} + (I_{yy} - I_{xx})PQ + I_{xz}QR = N.
$$

Tímto byla odvozena soustava obyčejných diferenciálních rovnic. Ty zatím nelze řešit, kromě toho, že zatím nemáme vyjádřeny síly a momenty na pravé straně, neznáme také průmě t gravitační síly do systému spojeného s letadlem.

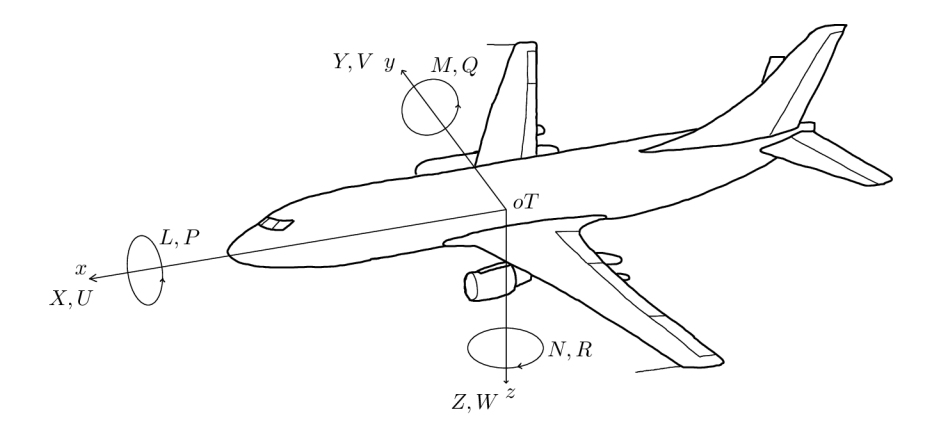

Obrázek 2: Přehled symboliky

# 2.2 Orientace letadla a kinematické rovnice

V úvodní kapitole byly zavedeny dva souřadné systémy. Systém *(X<sup>e</sup> , Y<sup>e</sup> , Z<sup>e</sup> , oE)* spojený se Zemí a systém  $(X, Y, Z, oT)$ , který je spojený s rámem letadla. Protože osy souřadnic těchto dvou systémů nejsou obecně v čase při pohybu letadla rovnoběžné, ale například vektor tíhového zrychlení míří stále v kladném směru osy  $Z_e$ , je třeba uvést transformaci pro převod vektorů z jednoho systému do druhého.

Mějme tedy libovolný vektor  $(x_e, y_e, z_e)$  a vektor  $(x, y, z)$ . Budeme postupně otáčet souřadnicový systém kolem os souřadného systému o vhodné úhly a tím dostaneme hledanou veličinu v druhém systému 4 . Zmíněným úhlům se říká Eulerovy úhly a mají označení:  $\psi$  - precesní úhel (heading angle),  $\theta$  - nutační úhel (elevation angle),  $\phi$  - rotační úhel (bank angle). Nejprve proved'me rotaci kolem osy  $z_e$  o úhel  $\psi$ :

<sup>4</sup>Každým pootočením systému vzniká nový systém, který dále otáčíme. Veličinu v takovém systému značme číselnými indexy.

$$
\begin{bmatrix} x_e \\ y_e \\ z_e \end{bmatrix} = \begin{bmatrix} \cos \psi & -\sin \psi & 0 \\ \sin \psi & \cos \psi & 0 \\ 0 & 0 & 1 \end{bmatrix} \begin{bmatrix} x_1 \\ y_1 \\ z_1 \end{bmatrix}
$$
 (2.11)

Je nyní zřejmé, že  $z_1 = z_e$ . Rotací kolem osy  $y_1$  o úhel  $\theta$ :

$$
\begin{bmatrix} x_1 \\ y_1 \\ z_1 \end{bmatrix} = \begin{bmatrix} \cos \theta & 0 & \sin \theta \\ 0 & 1 & 0 \\ -\sin \theta & 0 & \cos \theta \end{bmatrix} \begin{bmatrix} x_2 \\ y_2 \\ z_2 \end{bmatrix}
$$
 (2.12)

Analogicky  $y_2 = y_1$ . Konečnou rotaci provedeme kolem osy  $x_2$  o úhel

$$
\begin{bmatrix} x_2 \\ y_2 \\ z_2 \end{bmatrix} = \begin{bmatrix} 1 & 0 & 0 \\ 0 & \cos \phi & -\sin \phi \\ 0 & \sin \phi & \cos \phi \end{bmatrix} \begin{bmatrix} x \\ y \\ z \end{bmatrix}.
$$
 (2.13)

Opět dostáváme, že  $x = x_2$ . Celkovou transformaci vektorů je možné vyjádřit spojením soustav (2.11), (2.12) a (2.13)

$$
\begin{bmatrix} x_e \\ y_e \\ z_e \end{bmatrix} = \underbrace{\begin{bmatrix} \cos \psi & -\sin \psi & 0 \\ \sin \psi & \cos \psi & 0 \\ 0 & 0 & 1 \end{bmatrix}}_{-\sin \theta} \underbrace{\begin{bmatrix} \cos \theta & 0 & \sin \theta \\ 0 & 1 & 0 \\ -\sin \theta & 0 & \cos \theta \end{bmatrix}}_{\text{T}} \underbrace{\begin{bmatrix} 1 & 0 & 0 \\ 0 & \cos \phi & -\sin \phi \\ 0 & \sin \phi & \cos \phi \end{bmatrix}}_{-\sin \phi} \underbrace{\begin{bmatrix} x \\ y \\ z \end{bmatrix}}_{-\sin \theta}.
$$

Z vlastnosti operace násobení dvou matic, která není obecně komutativní plyne, že pořadí otáčení, které zde bylo uvedeno je nutné zachovat, v opačném případě dostaneme otáčením zcela jinou polohu. Můžeme však uvažovat otočení zpět do původní polohy. To lze zapsat užitím inverzní matice

$$
\begin{bmatrix} x \\ y \\ z \end{bmatrix} = T^{-1} \begin{bmatrix} x_e \\ y_e \\ z_e \end{bmatrix} . \tag{2.14}
$$

Uveďme nyní několik nejdůležitějších aplikací Eulerových úhlů.

#### **2.2.1 Aerodynamické osy**

V předchozím odstavci jsme uvažovali systém pevně spojený s rámem letadla, kde osa *x* je umístěna v geometrické ose trupu. V praxi se také často setkáváme s takzvanými aerodynamickými osami. Je to souřadný systém *(XW,YW, Z<sup>w</sup> ,oT)* umístěný v těžišti, kde vektor rychlosti letadla  $V_0$  je umístěn v ose  $X_w$ . Tedy máme  $(V_0, 0, 0)$  v  $(X_w, Y_w, Z_w, oT)$  a  $(U, V, W)$  v  $(X, Y, Z, oT)$ . Protože je třeba složky rychlosti z os Y, Z vynulovat, zavedeme úhly  $\alpha$  a  $\beta$  tak, že

$$
\alpha = \arctan\frac{W}{U}\beta = \arctan\frac{V}{U}.
$$
\n(2.15)

Eulerovy úhly při převodu budou  $[0, \alpha, -\beta]$ . Dosazením do soustavy (2.14) dostaneme vztahy mezi *U,V,W* a *V<sup>0</sup> .* Matice transformace z aerodynamického systému do systému spojeného pevně s letadlem bude

$$
[C_{b\leftarrow w}] = \begin{bmatrix} \cos\alpha\cos\beta & -\cos\alpha\sin\beta & -\sin\alpha \\ \sin\beta & \cos\beta & 0 \\ \sin\alpha\cos\beta & -\sin\alpha\sin\beta & \cos\alpha \end{bmatrix}.
$$
 (2.16)

$$
U = V_0 \cos \alpha \cos \beta,
$$
  
\n
$$
V = V_0 \sin \beta,
$$
  
\n
$$
W = V_0 \sin \alpha \cos \beta.
$$
\n(2.17)

Tyto vztahy najdou zejména uplatnění při práci s aerodynamickými veličinami, například při testování v aerodynamickém tunelu. V tomto textu budeme využívat aerodynamické osy pro vyjádření aerodynamických sil, tedy zejména vztlakové síly v ose Z<sub>w</sub> a odporové síly prostředí v ose  $X_w$ . Vektor aerodynamických sil v systému aerodynamických os je  $F_A = (-D, C, -L)$ . Pro lepší pochopení uvedeme ještě úhel sklonu  $\gamma$ , pro který platí

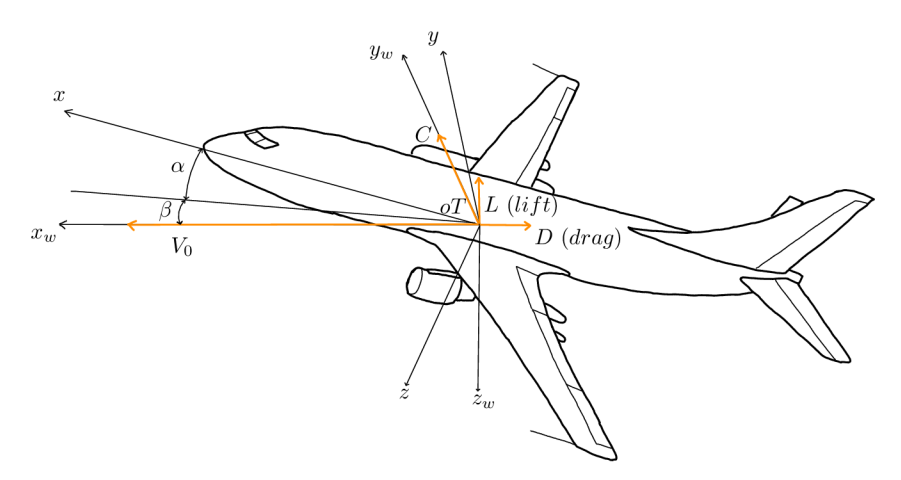

Obrázek 3: Aerodynamické osy

 $\gamma = \theta - \alpha$ . Ten lze vyjádřit jako

$$
\gamma = \arcsin\left(\frac{\dot{h}}{V_0}\right),\,
$$

kde  $h = -W_e$  rychlost změny výšky letadla v čase a  $V_0$  je rychlost v aerodynamických osách. Pomocí transformace ze souřadného systému spojeného se Zemí posunutého do těžiště letadla do rotujícího systému spojeného s letadlem a dále do aerodynamických os dostaneme

 $\dot{h} = V_0(\cos\alpha\cos\beta\sin\theta - \sin\beta\sin\phi\cos\theta - \sin\alpha\cos\beta\cos\phi\cos\theta).$ 

Za předpokladu nulového náklonu křídel  $\phi = 0$  máme vztah

$$
\sin \gamma = \cos \beta (\cos \alpha \sin \theta - \sin \alpha \cos \theta).
$$

#### **2.2.2 Kinematické rovnice**

Při letu se obecně mění orientace letadla vůči systému  $X_e, Y_e, Z_e$  v čase. Zavedeme proto časové derivace Eulerových úhlů  $\psi, \dot{\theta}, \dot{\phi}$ . Cílem bude nyní určit vztahy mezi vektorovými složkami úhlových rychlostí letadla *P,Q,R&* derivacemi Eulerových úhlů. Vektory derivací otočení  $\dot{\psi}, \dot{\theta}, \dot{\phi}$  sčítáme postupně v jiných vzájemně pootočných souřadných systémech. Z geometrického náhledu plyne

$$
\mathbf{i}P + \mathbf{j}Q + \mathbf{k}R = \dot{\psi} + \dot{\theta} + \dot{\phi}.
$$
 (2.18)

Jelikož při rotaci kolem osy z rychlostí  $\dot{\psi}$  je po dosazení jednotkového vektoru do (2.11)  $\mathbf{k_1} = \mathbf{k_e}$ , platí, že

$$
\dot{\psi} = \mathbf{k}_{e} \dot{\psi} = \mathbf{k}_{1} \dot{\psi}.
$$

Analogicky pro  $\dot{\theta}$  a  $\dot{\phi}$ 

$$
\begin{aligned}\n\dot{\theta} &= \mathbf{j}_1 \dot{\theta} = \mathbf{j}_2 \dot{\theta}, \\
\dot{\phi} &= \mathbf{i}_2 \dot{\phi} = \mathbf{i} \dot{\phi}.\n\end{aligned}
$$

Použitím transformací (2.13), (2.12), (2.11) na bázový vektor můžeme vyjádřit *u)* 

$$
\mathbf{k_1} = -\mathbf{i_3} \sin \theta + \mathbf{k_2} \cos \theta = -\mathbf{i} \sin \theta + \cos \theta (\mathbf{j} \sin \phi + \mathbf{k} \cos \phi)
$$
  
\n
$$
\mathbf{j_2} = \mathbf{j} \cos \phi - \mathbf{k} \sin \phi
$$
  
\n
$$
\boldsymbol{\omega} = \mathbf{i}P + \mathbf{j}Q + \mathbf{k}R = \mathbf{i}\dot{\phi} + [-\mathbf{i} \sin \theta + \cos \theta (\mathbf{j} \sin \phi + \mathbf{k} \cos \phi)]\dot{\psi}
$$
  
\n
$$
+(\mathbf{j} \cos \phi - \mathbf{k} \sin \phi)\dot{\theta} = \mathbf{i}(\dot{\phi} - \sin \theta \dot{\psi}) + \mathbf{j}(\sin \phi \cos \theta \dot{\psi} + \cos \phi \dot{\theta}) + \mathbf{k}(\cos \theta \cos \phi \dot{\psi} - \sin \phi \dot{\theta}).
$$

Psáno ve složkách

$$
P = \dot{\phi} - \dot{\psi}\sin\theta,
$$
  
\n
$$
Q = \dot{\psi}\sin\phi\cos\theta + \dot{\theta}\cos\phi,
$$
  
\n
$$
R = \dot{\psi}\cos\theta\cos\phi - \dot{\theta}\sin\phi.
$$

Tato soustava se nazývá soustava kinematických rovnic. Kinematické rovnice tvoří spolu s pohybovými rovnicemi soustavu devíti nelineárních diferenciálních rovnic.

#### **2.2.3 Rozklad gravitační síly**

Další důležitou aplikací Eulerových úhlů je transformace gravitační síly do systému spojeného s letadlem. Víme, že  $g = k_{\text{e}}g = k_{\text{1}}g$ . Z předchozích odvození víme, že

 $\mathbf{k}_1 = -\mathbf{i} \sin \theta + \cos \theta (\mathbf{j} \sin \phi + \mathbf{k} \cos \phi).$ 

Z toho plyne

 $\mathbf{g} = -g\mathbf{i}\sin\theta + g\mathbf{j}\sin\phi\cos\theta + g\mathbf{k}\cos\theta\cos\phi.$ 

#### Úprava a přehled rovnic 2.3

 $2^n$ Pro další práci se soustavou v této sekci převedeme systém na tvar

$$
\dot{\mathbf{x}} = \mathbf{f}(\mathbf{x}, \mathbf{u}),\tag{2.19}
$$

kde u je vektor řídících členů, které budou dále popsány v další kapitole a letové proměnné jsou  $\mathbf{x} = [U, V, W, P, Q, R, \theta, \phi, \psi]$ . Pro silové rovnice bude úprava poměrně jednoduchá. Pravé strany prozatím rozepišme na gravitační složku, aerodynamickou a řídící s indexy *a, t,* c, kterým bude věnována další kapitola.

$$
\dot{U} = \frac{1}{m}(X_a + X_t + X_c) - WQ + VR - g\sin\theta,
$$
\n
$$
\dot{V} = \frac{1}{m}(Y_a + Y_t + Y_c) - UR + WP + g\cos\theta\sin\phi,
$$
\n(2.20)

$$
\dot{W} = \frac{1}{m}(Z_a + Z_t + Z_c) - VP + UQ + g\cos\theta\cos\phi.
$$

Pomocí prostředků lineární algebry upravíme i momentové rovnice. Za využití inverze matice momentů setrvačnosti v souřadném systému v těžišti letadla

$$
I = \left[ \begin{array}{ccc} I_{xx} & 0 & -I_{xz} \\ 0 & I_{yy} & 0 \\ -I_{xz} & 0 & I_{zz} \end{array} \right]
$$

dostaneme momentové rovnice ve tvaru

$$
\dot{P} = \frac{1}{I_{xx}I_{zz} - I_{xz}^2} \left[ I_{zz}(L - QR(I_{zz} - I_{yy}) + I_{xz}PQ) + I_{xz}(N - PQ(I_{yy} - I_{xx}) - I_{xz}QR) \right],
$$
\n
$$
\dot{Q} = \frac{1}{I_{yy}} \left[ M - RP(I_{xx} - I_{zz}) - I_{xz}(P^2 - R^2) \right],
$$
\n
$$
\dot{R} = \frac{1}{I_{xx}I_{zz} - I_{xz}^2} \left[ I_{xz}(L - RQ(I_{zz} - I_{yy}) + I_{xz}PQ) + I_{xx}(N - PQ(I_{yy} - I_{xx}) - I_{xz}QR) \right].
$$
\n(2.21)

Jako poslední uvedeme kinematické rovnice s obdobnou úpravou

$$
\dot{\phi} = P + Q \sin \phi \tg \theta + R \cos \phi \tg \theta,
$$
  
\n
$$
\dot{\theta} = Q \cos \phi - R \sin \phi,
$$
  
\n
$$
\dot{\psi} = Q \frac{\sin \phi}{\cos \theta} + R \frac{\cos \phi}{\cos \theta}.
$$
\n(2.22)

Soustavu nelineárních rovnic téměř nikdy analyticky nevyřešíme, dále se tedy zaměříme na linearizaci těchto rovnic. Vedle toho budeme také původní soustavu řešit numericky a výsledky porovnáme s lineárním modelem.

# 3 Metody linearizace rovnic a jejich separace

Odvozená soustava rovnic (2.20)-(2.22) plně popisuje pozici a orientaci letadla v prostoru. V tomto odstavci budeme uvažovat, že letadlo se pohybuje ustáleně. To znamená , že síly působící na letadlo se vyrovnají a nezpůsobí žádné zrychlení. Ideálně by v tomto stavu letadlo mělo setrvat, vlivem působení vnějších vlivů či pohybu řídících prvků letadla dochází k malým výchylkám od ustáleného stavu. Lze očekávat, že linearizovaný model bude dobře popisovat chování letadla, pokud odchylky budou malé.

# 3.1 Lineární vyjádření aerodynamických a řídících členů

Do této chvíle jsme pracovali s pravými stranami pohybových rovnic pouze formálně (síly a momenty *X, Y, Z, L, M, N).* V těchto členech je obsažen vliv gravitační síly (gravitational), aerodynamické síly (aerodynamic), tahové síly ( $\frac{t}{t}$ hrust) a řídící členy( $\frac{c}{t}$ ontrol). Vlivy atmosféry nyní zanedbáme . Pro jednu složku a analogicky i pro další lze psát

$$
X = X_g + X_a + X_t + X_c.
$$

Gravitační členy již máme odvozeny, linearizovat je budeme ale až v následující sekci o linearizaci.

#### **3.1.1 Aerodynamické členy**

V momentě vychýlení letadla z ustáleného stavu dochází ke složitým aerodynamickým změnám působícím na letadlo, které potřebujeme jednoduše , ale zároveň realisticky vyjádřit. Jako vhodný předpoklad se ukázalo, že aerodynamické síly a momenty jsou závislé na odchylkách pohybových proměnných od ustáleného stavu, tj. jedná se o funkci *X<sup>a</sup> =*   $X_a(u, v, w, \ldots, r, \dot{w})$ , přičemž  $X_a(0, 0, 0, \ldots, 0) = X_{a_s}$  je ustálený stav. Všimněme si, že přítomna je také veličina *w*, která má obvykle nezanedbatelný vliv na vztlakovou sílu.

$$
X_a \approx X_{a_s} + X_a = X_{a_s} + \frac{\partial X_a}{\partial u}u + \frac{\partial X_a}{\partial v}v + \frac{\partial X_a}{\partial w}w + \frac{\partial X_a}{\partial p}p + \frac{\partial X_a}{\partial q}q + \frac{\partial X_a}{\partial r}r + \frac{\partial X_a}{\partial \dot{w}}\dot{w}.
$$

Aerodynamické členy ustáleného stavu, tedy  $X_{a_s}$ , atp. při linearizaci rovnic vypadnou. Dále nás tedy bude zajímat pouze odchylka  $X_a$ . Je třeba si uvědomit, že výše uvedené zjednodušené vyjádření je vhodné pouze pro malé odchylky od ustáleného stavu. Přesným vyjádřením sil a momentů se zabývá aerodynamika.

#### **3.1.2 Tahov é řídíc í členy**

Z kokpitu letadla je možné řídit tah motorů, který způsobí změnu sil a momentů působících na letadlo. Tahovou proměnnou jako řídící člen označme  $\tau$ . Zabývejme se malými změnami tohoto řídícího členu od ustáleného stavu *r<sup>s</sup> .* Podobně jako aerodynamickou sílu vyjádřeme tahovou sílu jako derivace funkce stavových veličin vůči *r.* Tedy

$$
X_t = X_{t_s} + X_t = X_{t_s} + \frac{\partial X_t}{\partial \tau} \tau.
$$
\n(3.1)

#### **3.1.3 Aerodynamické řídíc í členy**

Mezi základní ovládací prvky letadla patří výškové kormidlo (umístěno nejčastěji na vodorovné ocasní ploše), směrové kormidlo (na kýlu letadla) a křidélka (na plochách křídel). Nastavení těchto členů závisí na úhlech natočení příslušných klapek, které si označme  $\delta_e, \delta_r, \delta_a$ . Pro malé odchylky od nastavení v ustáleném stavu  $\delta_{e_s}, \delta_{r_s}, \delta_{a_s}$  opět poslouží "řídicí" derivace. Pro jeden člen tedy

$$
X_c = X_{c_s} + X_c = X_{c_s} + \frac{\partial X_c}{\partial \delta_e} \delta_e + \frac{\partial X_c}{\partial \delta_r} \delta_r + \frac{\partial X_c}{\partial \delta_a} \delta_a.
$$
\n(3.2)

Výše uvedené derivace budeme dále značit zkrácenou formou. Například  $\mathring{X}_u = \frac{\partial X_a}{\partial x}$ . Při *ou*  řešení pohybových rovnic budou tyto derivace číselně zadané , podívejme se však, jak by se k nim dalo dojit. Např. pro  $A_u$  rozložiné odchylku aerodynamické síly v ose  $A$  jako

 $X_a = L \sin \theta - D \cos \theta + \tau$ 

Využitím Bernoulliho rovnice vyjádříme vztlak a odpor pomocí aerodynamických koeficientů  $C_L, C_D$ 

$$
X_a = \frac{1}{2}\rho V^2 S(C_L \sin \theta - C_D \cos \theta) + \tau,
$$

kde  $\rho$  je hustota prostředí, *S* plocha křídel a  $V = V_0 + \Delta V$ . Derivujme tento vztah podle *u.* 

$$
\frac{\partial X_a}{\partial u} = \frac{1}{2} \rho V^2 S \left( \frac{\partial C_L}{\partial u} \sin \theta + C_L \cos \theta \frac{\partial \theta}{\partial u} - \frac{\partial C_D}{\partial u} \cos \theta + C_D \sin \theta \frac{\partial \theta}{\partial u} \right) +
$$

$$
\rho V S \frac{\partial V}{\partial u} (C_L \sin \theta - C_D \cos \theta) + \frac{\partial \tau}{\partial u}
$$

Jelikož je  $\theta$  malý úhel, napíšeme cos  $\theta \approx 1$ , sin $\theta \approx 0$  a  $V \approx V_0$ , proto

$$
\frac{\partial X_a}{\partial u} \approx -\frac{1}{2}\rho V_0^2 S \frac{\partial C_D}{\partial u} - \rho V_0^2 SC_D + \frac{\partial \tau}{\partial u}.
$$

Protože platí

$$
\frac{\partial C_D}{\partial u} = \frac{\partial C_D}{\partial v} \frac{\partial v}{\partial u} = \frac{\partial C_D}{\partial v},
$$

$$
\frac{\partial \tau}{\partial u} = \frac{\partial \tau}{\partial v},
$$

dostaneme příslušnou aerodynamickou stabilitní derivaci tvaru

$$
\frac{\partial X_a}{\partial u} = \mathring{X}_u = -\rho V_0 SC_D - \frac{1}{2}\rho V_0^2 S \frac{\partial C_D}{\partial v} + \frac{\partial \tau}{\partial v}.
$$

Podobně je možné odvodit ostatní stabilitní derivace.

## 3.2 Ustálený let

Uvažujme letadlo v ustáleném stavu. Za ustálený stav uvažujeme soustavu, kde  $\dot{\mathbf{V}}_T = \mathbf{0}$ a  $\dot{\omega} = 0$ . Jinými slovy, všechny pohybové proměnné jsou konstantní nebo nulové. Z inženýrského pohledu můžeme mluvit o vyrovnání sil působících na letadlo, zejména pak mluvíme o podmínce vyrovnání gravitační síly silou vztlakovou a síly tahové silou odporovou. Hledáme tedy konstantní nebo nulový vektor **x** pohybových proměnných a vektor řídících členů u, který za uvedeného počátečního stavu letadla bude spňovat soustavu nelineárních rovnic  $f(\tilde{x}, u) = 0$ . Zatím neuvažujeme turbulence a jiné vnější vlivy. Touto problematikou se budeme zabývat v kapitole o stabilitě.

Při hledání ustáleného stavu nejdříve rozmyslíme, jaké trajektorie či jakého typu ustáleného letu chceme dosáhnout z počátečního stavu a na základě toho odvodíme některé pohybové proměnné . Dále zavedeme jistá omezení, například maximální úhel náklonu směrovky, atd., aby byl vždy nalezen reálně dosažitelný ustálený stav. Určení zbylých neznámých veličin  $\xi$  se nejčastěji hledá numericky minimalizací funkcionálu, který si označíme  $\delta$ . Funkcionál zvolíme vhodně z pohybových rovnic jako

$$
\eth = \dot{U}^2 + \dot{V}^2 + \dot{W}^2 + \dot{P}^2 + \dot{Q}^2 + \dot{R}^2.
$$

Takový funkcionál je totiž nezáporný a při nalezení ekvilibria se bude rovnat nule.

Rozdělme nyní ustálené stavy na několik základních případů. Každý typ ustáleného letu tvoří jinou soustavu rovnic, funkcionál tedy bude jiného tvaru pro každý typ letu.

#### **3.2.1** Přímočarý let

Za přímočarý ustálený let budeme považovat stav, ve kterém jsou všechny úhlové rychlosti *P = Q = R =* 0. Přímočarý let dále můžeme rozdělit na obecný přímočarý let a let v

konstantní výšce a bez bočního náklonu  $\gamma = \phi = 0$ . Rovnice (2.20), (2.21), (2.22) budou v obecném přímočarém letu zjednodušeny na

$$
0 = X_a + X_t + X_c - mg\sin\theta,
$$
  
\n
$$
0 = Y_a + Y_t + Y_c + mg\cos\theta\sin\phi,
$$
  
\n
$$
0 = Z_a + Z_t + Z_c + mg\cos\phi\cos\theta,
$$
  
\n
$$
0 = I_{zz}L + I_{xz}N,
$$
  
\n
$$
0 = M,
$$
  
\n
$$
0 = I_{xz}L + I_{xx}N.
$$
\n(3.3)

Aby bylo možné explicitně vyjádřit rovnosti gravitační síly vůči vztlaku a tahové síly vůči odporu prostředí, bude nutné převést soustavu rovnic (2.20) do aerodynamických os. Po substituci vztahů (2.17) dostaneme

$$
\dot{V}_0 \cos \beta \cos \alpha - V_0 (\sin \beta \cos \alpha \dot{\beta} + \cos \beta \sin \alpha \dot{\alpha}) = \frac{1}{m} (X_a + X_c + X_t)
$$
  
+ 
$$
V_0 (\sin \beta R - \cos \beta \sin \alpha Q) - g \sin \theta,
$$
  

$$
\dot{V}_0 \sin \beta + V_0 \cos \beta \dot{\beta} = \frac{1}{m} (Y_a + Y_c + Y_t) + V_0 (\cos \beta \sin \alpha P - \cos \beta \cos \alpha R) + g \cos \theta \sin \phi,
$$
  

$$
\dot{V}_0 \cos \beta \sin \alpha + V_0 (\cos \beta \cos \alpha \dot{\alpha} - \sin \beta \sin \alpha \dot{\beta}) = \frac{1}{m} (Z_a + Z_c + Z_t)
$$
  
+ 
$$
V_0 (\cos \beta \cos \alpha Q - \sin \beta P) + g \cos \theta \cos \phi.
$$

To lze napsat jako

$$
\begin{bmatrix}\n\cos\alpha\cos\beta & -V_0\cos\beta\sin\alpha & -V_0\sin\beta\cos\alpha \\
\sin\beta & 0 & \cos\beta \\
\cos\beta\sin\alpha & V_0\cos\beta\cos\alpha & -V_0\sin\beta\sin\alpha\n\end{bmatrix}\n\begin{bmatrix}\n\dot{V}_0 \\
\dot{\alpha} \\
\dot{\beta}\n\end{bmatrix} =
$$
\n
$$
\begin{bmatrix}\n\frac{1}{m}(X_a + X_t + X_c) + V_0(\sin\beta R - \cos\beta\sin\alpha Q) - g\sin\theta \\
\frac{1}{m}(Y_a + Y_t + Y_c) + V_0(\cos\beta\sin\alpha P - \cos\beta\cos\alpha R) + g\cos\theta\sin\phi \\
\frac{1}{m}(Z_a + Z_t + Z_c) + V_0(\cos\beta\cos\alpha Q - \sin\beta P) + g\cos\theta\cos\phi\n\end{bmatrix}.
$$

Inverzní matice k matici soustavy je

$$
\begin{bmatrix}\n\cos \beta \cos \alpha & \sin \beta & \cos \beta \sin \alpha \\
-\frac{\sin \alpha}{V_0 \cos \beta} & 0 & -\frac{\cos \alpha}{V_0 \cos \beta} \\
-\frac{\cos \alpha \sin \beta}{V_0} & \frac{\cos \beta}{V_0} & -\frac{\sin \beta \sin \alpha}{V_0}\n\end{bmatrix}.
$$

Touto maticí vynásobíme pravou stranu. Protože jsou obvykle aerodynamické síly v praxi uváděny v aerodynamických osách, převedeme pomocí (2.16) síly  $X_a, X_c, Y_a, Y_c, Z_a, Z_c$ a dosadíme do konečného vztahu. Soustava, která je ekvivalentní soustavě $(2.20)$  ale vyjádřena pomocí aerodynamických veličin, je soustava

$$
\dot{V}_0 = \frac{1}{m} [-D\cos\beta + C\sin\beta + X_t\cos\alpha\cos\beta + Y_t\sin\beta + Z_t\sin\alpha\cos\beta
$$
  
\n
$$
-mg(\sin\theta\cos\alpha\cos\beta - \cos\theta\sin\phi\sin\beta - \cos\theta\cos\phi\sin\alpha\cos\beta)],
$$
  
\n
$$
\dot{\alpha} = Q - \tan\beta(P\cos\alpha + R\sin\alpha) + \frac{1}{V_0m\cos\beta} [-L + Z_t\cos\alpha - X_t\sin\alpha]
$$

+ 
$$
mg(\cos\theta\cos\phi\cos\alpha + \sin\theta\sin\alpha)
$$
],  
\n
$$
\dot{\beta} = P\sin\alpha - R\cos\alpha + \frac{1}{V_0m}[D\sin\beta + C\cos\beta - X_t\cos\alpha\sin\beta + Y_t\cos\beta - Z_t\sin\alpha\sin\beta + mg(\sin\theta\cos\alpha\sin\beta + \cos\theta\sin\phi\cos\beta - \cos\theta\cos\phi\sin\alpha\sin\beta)].
$$

Protože hledáme rovnice ustáleného přímočarého letu, dosadíme  $\dot{V}_0 = \dot{\alpha} = \dot{\beta} = P = Q =$ *R =* 0. Dostáváme tedy soustavu rovnic

$$
0 = \frac{1}{m} [-D \cos \beta + C \sin \beta + X_t \cos \alpha \cos \beta + Y_t \sin \beta + Z_t \sin \alpha \cos \beta
$$
  
\n
$$
- mg(\sin \theta \cos \alpha \cos \beta - \cos \theta \sin \phi \sin \beta - \cos \theta \cos \phi \sin \alpha \cos \beta)],
$$
  
\n
$$
0 = \frac{1}{V_0 m \cos \beta} [-L + Z_t \cos \alpha - X_t \sin \alpha + mg(\cos \theta \cos \phi \cos \alpha + \sin \theta \sin \alpha)],
$$
  
\n
$$
0 = \frac{1}{V_0 m} [D \sin \beta + C \cos \beta - X_t \cos \alpha \sin \beta + Y_t \cos \beta
$$
  
\n
$$
- Z_t \sin \alpha \sin \beta + mg(\sin \theta \cos \alpha \sin \beta + \cos \theta \sin \phi \cos \beta - \cos \theta \cos \phi \sin \alpha \sin \beta)].
$$

Tyto transformované rovnice lze použít jako vstup funkcionálu 9. Při hledání ekvilibria  $f(\tilde{x}, u) = 0$  vycházejme z počátečního stavu letadla. Ten bude určen rychlostí  $V_0$ , počáteční nadmořskou výšku  $h = h_0$ , úhlem náklonu  $\gamma = \gamma_0$  a  $\psi_w = 0$ . Hledání ekvilibria se tedy zúží na problém nastavení se sedmi stupni volnosti  $\xi = [\phi, \theta, \psi, \delta_e, \delta_r, \delta_a, \tau]^T$  pro  $f(\xi) = 0$ . Na konkrétní úloze by bylo možné ekvilibrium hledat numericky jednou z možných gradientních metod.

#### **3.2.2** Ustálené symetrické stoupání/klesání

Dalším typem ustáleného letu je symetrické stoupání/klesání. Ustáleného letu bude dosaženo za podmínek, že boční rychlost a boční náklon (bank angle) jsou  $V = \phi = 0$ . Dále uvažujeme úhlové rychlosti *P = R =* 0. Z obou podmínek a rovnic (2.22) hned plyne, že  $\dot{\phi} = \dot{\psi} = 0$ . Ostatní rovnice se zredukují na

$$
0 = X_a + X_t + X_c - mWQ - mg\sin\theta,
$$
  
\n
$$
0 = Y_a + Y_t + Y_c,
$$
  
\n
$$
0 = Z_a + Z_t + Z_c + mUQ + mg\cos\theta,
$$
  
\n
$$
0 = I_{zz}L + I_{xz}N,
$$
  
\n
$$
0 = M,
$$
  
\n
$$
0 = I_{xz}L + I_{xx}N,
$$
  
\n
$$
\dot{\theta} = Q.
$$

Vyjádření soustavy v aerodynamických osách je v tomto případě komplikovanější a nebudeme se jím zabývat. Počáteční stav popíšeme obdobným způsobem jako výše. Tedy  $V_0, h = h_0, \phi = \gamma = 0$  a počáteční aerodynamické působení tvoří spolu s parametry optimálního nastavení  $\boldsymbol{\xi} = [\theta, \psi, \delta_e, \delta_r, \delta_a, \tau]^T$  druhou konfiguraci ustáleného letu.

#### **3.2.3** Ustálen é zatáčen í

Poslední manévr, který uvedeme, je zatáčení s předpoklady  $\dot{\theta} = \dot{\phi} = 0$ . Obecně tedy nemusí platit, že  $\gamma = 0$  a letadlo může při manévru stoupat nebo klesat po spirále.

Soustavu převedeme na

$$
0 = \frac{1}{m}(X_a + X_t + X_c) - WQ + VR - g\sin\theta,
$$
  
\n
$$
0 = \frac{1}{m}(Y_a + Y_t + Y_c) - UR + WP + g\cos\theta\sin\phi,
$$
  
\n
$$
0 = \frac{1}{m}(Z_a + Z_t + Z_c) - VP + UQ + g\cos\theta\cos\phi,
$$
  
\n
$$
0 = I_{zz}[L - QR(I_{zz} - I_{yy}) - I_{xz}PQ] + I_{xz}[N - PQ(I_{yy} - I_{xx}) - I_{xz}QR],
$$
  
\n
$$
0 = M - RP(I_{xx} - I_{zz}) - I_{xz}(P^2 - R^2),
$$
  
\n
$$
0 = I_{xz}[L - QR(I_{zz} - I_{yy}) - I_{xz}PQ] + I_{xx}[N - PQ(I_{yy} - I_{xx}) - I_{xz}QR],
$$
  
\n
$$
0 = P + Q\sin\phi\tan\theta + R\cos\phi\tan\theta,
$$
  
\n
$$
0 = Q\cos\phi - R\sin\phi,
$$
  
\n
$$
\dot{\psi} = Q\frac{\sin\phi}{\cos\theta} + R\frac{\cos\phi}{\cos\theta}.
$$

Opět vynecháváme převod do aerodynamického souřadného systému. Počátečním stavem opět bude  $V_0$ ,  $h = h_0$ , $\gamma = \gamma_0$  a počáteční aerodynamické působení. Vektor parametrů bude  $\boldsymbol{\xi} = [\theta, \psi, \delta_e, \delta_r, \delta_a, \tau]^T$ . Všimněme si, že  $\phi$  se v tomto vektoru nevyskytuje, jelikož je závislí na ostatních veličinách a dopočítá se po určení *0.* 

# 3.3 Linearizace pohybových rovnic (levé strany)

Cílem této kapitoly bude nahradit soustavu nelineárních diferenciálních rovnic soustavou lineárních diferenciálních rovnic. Budeme dále uvažovat ustálený přímočarý let. Nejdříve uvedeme linearizaci zavedeným inženýrským způsobem. Pro srovnání budeme soustavu linearizovat i pomocí Jacobiovy matice.

#### **3.3.1 Linearizace — klasický přístup**

Klasické linearizace bude dosaženo uvažováním pouze malých odchylek od ustáleného stavu. Pro každou letovou proměnnou  $U, V, W, P, Q, R, \theta, \phi, \psi$  uvažujme vztah:

$$
U = U_s + u, \ V = V_s + v, \ \dots \tag{3.4}
$$

Každá letová proměnná se nyní skládá ze složky v ustáleném stavu a malé odchylky. Pro pochopení odvodíme nyní linearizaci pro jednu pohybovou složku:

$$
m[\dot{u} - (V_s + v)(R_s + r) + (W_s + w)(Q_s + q)] = -mg\sin(\theta_s + \theta) + X_{a,t,c} + x_{a,t,c}.
$$

Protože odchylky považujeme za dostatečně malé, můžeme psát:  $\cos \theta = \cos \phi \approx 1$ a sin $\theta \approx \theta$ , sin $\phi \approx \phi$ . Pro rozpis např. sin $(\theta_s + \theta)$  budou zapotřebí známe trigonometrické identity typu  $\sin(a + b) = \sin a \cos b + \cos a \sin b$ .

$$
m(\dot{u} - V_s r - R_s v + Q_s v + W_s q) + \frac{m(W_s Q_s - V_s R_s)}{m(\dot{w} - v r)}
$$
  
= 
$$
\frac{-mg\sin\theta_s - mg\theta\cos\theta_s + X_{a,t,c} + x_{a,t,c}}{m(\dot{w} - v r)}
$$

Podtržené členy z rovnice vypadnou, protože tvoří silovou rovnováhu při ustáleném letu. Dále zanedbáme všechny členy obsahující kvadráty odchylek ("malé  $\times$  malé = ještě

menší"). Protože se jedná o přímočarý let, jsou  $P_s = Q_s = R_s = 0$  a také boční rychlost  $V_s = 0$  i úhel náklonu  $\phi_s = 0$ . Do rovnic už můžeme také zahrnout linearizované aerodynamické a řídící členy. Po těchto úpravách dostaneme soustavu

$$
m(\dot{u} + qW_s) = \dot{X}_{\dot{w}}\dot{w} + \dot{X}_{u}u + \dot{X}_{v}v + \dot{X}_{w}w + \dot{X}_{p}p + \dot{X}_{q}q + \dot{X}_{r}r + \dot{X}_{r}\tau +
$$
  
\n
$$
\dot{X}_{\delta_e}\delta_e + \dot{\hat{X}}_{\delta_r}\delta_r + \dot{\hat{X}}_{\delta_a}\delta_a - mg\theta\cos\theta_s,
$$
  
\n
$$
m(\dot{v} - pW_s + rU_s) = \dot{Y}_{\dot{w}}\dot{w} + \dot{Y}_{\dot{w}}u + \dot{Y}_{v}v + \dot{Y}_{\dot{w}}w + \dot{Y}_{p}p + \dot{Y}_{q}q + \dot{Y}_{r}r + \dot{Y}_{r}\tau +
$$
  
\n
$$
\dot{Y}_{\delta_e}\delta_e + \dot{Y}_{\delta_r}\delta_r + \dot{Y}_{\delta_a}\delta_a + mg\phi\cos\theta_s + mg\psi\sin\theta_s,
$$
  
\n
$$
m(\dot{w} - qU_s) = \dot{Z}_{\dot{w}}\dot{w} + \dot{Z}_{u}u + \dot{Z}_{v}v + \dot{Z}_{w}w + \dot{Z}_{p}p + \dot{Z}_{q}q + \dot{Z}_{r}r + \dot{Z}_{r}\tau +
$$
  
\n
$$
\dot{Z}_{\delta_e}\delta_e + \dot{Z}_{\delta_r}\delta_r + \dot{Z}_{\delta_a}\delta_a - mg\theta\sin\theta_s,
$$
  
\n
$$
I_{xx}\dot{p} - I_{xz}\dot{r} = \dot{L}_{\dot{w}}\dot{w} + \dot{L}_{u}u + \dot{L}_{v}v + \dot{L}_{w}w + \dot{L}_{p}p + \dot{L}_{q}q + \dot{L}_{r}r + \dot{L}_{r}\tau +
$$
  
\n
$$
\dot{L}_{\delta_e}\delta_e + \dot{L}_{\delta_r}\delta_r + \dot{L}_{\delta_a}\delta_a,
$$
  
\n
$$
I_{yy}\dot{q} = \dot{N}_{\dot{w}}\dot{w} + \dot{N}_{u}u + \dot{N}_{v}v + \dot{N}_{w}w + \dot{N}_{p}p + \dot{N}_{q}q + \dot{N}_{r}r + \dot{N}_{r}\tau +
$$
  
\n
$$
\dot{N}_{\
$$

Tyto rovnice jsou již lineární a jejich řešení popisuje pohybovou reakci letadla na malé vstupní odchylky od ustáleného stavu. Rovnice v této formě budeme dále schopni separovat na dvě nezávislé soustavy příčného a podélného pohybu.

#### **3.3.2** Linearizace pomocí Jacobiovy matice

Výše uvedená linearizovaná soustava odpovídá také lineární soustavě, kterou bychom dostali při použití klasické linearizace přes Jacobiovu matici. Uvažujme řízenou soustavu ve tvaru

$$
\dot{\mathbf{x}} = \mathbf{f}(\mathbf{x}, \mathbf{u}),\tag{3.5}
$$

 $\kappa$ ue *j*  $\ldots$   $\mapsto$   $\kappa$  je C -vektorove pole.

**Definice 3.1** (rovnovážný stav). Řešení  $\tilde{\mathbf{x}} \in \mathbb{R}^n$  při vstupu  $\mathbf{u} = \tilde{\mathbf{u}}$  soustavy rovnic (3.5) nazveme rovnovážným stavem, jestliže platí  $f(\tilde{x}, \tilde{u}) = 0$ .

Zaveďme nyní transformace reprezentující odchylku od rovnovážného stavu

$$
\Delta \mathbf{x} = \mathbf{x} - \tilde{\mathbf{x}},
$$

$$
\Delta \mathbf{u} = \mathbf{u} - \tilde{\mathbf{u}}.
$$

Je-li  $\tilde{\mathbf{x}}$  rovnovážný stav soustavy (3.5), pak lineární soustavu  $\Delta \dot{\mathbf{x}} = \Delta \mathbf{A} \mathbf{x} + \Delta \mathbf{B} \mathbf{u}$ , kde

$$
\mathbf{A} = \left(\frac{\partial f_i(\tilde{\mathbf{x}}, \tilde{\mathbf{u}})}{\partial x_j}\right)_{i,j=1}^n, \quad \mathbf{B} = \left(\frac{\partial f_i(\tilde{\mathbf{x}}, \tilde{\mathbf{u}})}{\partial u_k}\right)_{i,k=1}^n
$$

jsou Jacobiho matice vektorového pole / v bodě **x** při vstupu **ú,** nazveme linearizací soustavy (3.5) v rovnovážném stavu  $\tilde{\mathbf{x}}$ . Oprávněnost tohoto postupu náhrady původní soustavy soustavou lineární plyne z Grobmanovy-Hartmanovy věty, přesněji řečeno z jejího zobecnění na soustavy tvaru (3.5). Tato věta, zhruba řečeno říká, že (za určitých předpokladů) trajektorie lineární soustavy v okolí počátku se chovají kvalitativně stejně jako trajektorie původní nelineární soustavy v okolí bodu rovnováhy. Více o uvedené problematice lze nalézt např. v [7].

Pro rovnice letadla, které tvoří nehomogenní soustavu vzhledem k řídícím členům tedy napišme

$$
\Delta \dot{\mathbf{x}} = \Delta \mathbf{A} \mathbf{x} + \Delta \mathbf{B} \mathbf{u},
$$
  
\n
$$
\Delta \mathbf{x} = [u, v, w, p, q, r, \theta, \phi, \psi]^T,
$$
  
\n
$$
\Delta \mathbf{u} = [\delta_a, \delta_e, \delta_r, \tau]^T,
$$
  
\n
$$
\tilde{\mathbf{x}} = [U_s, V_s, W_s, P_s, Q_s, R_s, \theta_s, \phi_s, \psi_s]^T.
$$

Linearizace povede na stejný tvar jako klasická linearizace uvedená v sekci 3.3.1. Můžeme tak počítat nejen s nejjednoduším případem ustáleného stavu (přímočarý let), ale s každ ým vektorem **x.** 

## 3.4 Separace linearizovaného systému

Systém linearizovaných rovnic tvoří soustavu vzájemně provázaných rovnic. Protože však mnoho aerodynamických stabilitních i řídících derivací bude pro malé odchylky zanedbatelně malé, bude možné pohyb rozložit na podélný a příčný pohyb. Na obrázku 4 můžeme

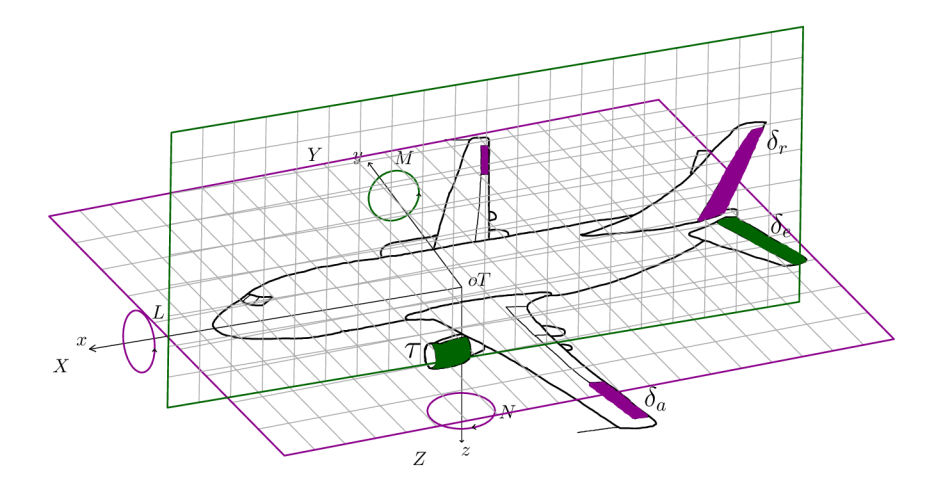

Obrázek 4: Separace na příčný a podélný pohyb

vidět podélnou i příčnou rovinu spolu s řídícími členy, které mají významný vliv na pohyb v těchto rovinách.

### **3.4.1 Podélný pohyb**

Omezíme-li se na pohyb pouze v rovině *xz,* mluvíme o podélném letu a pohyb popíšeme pouze rovnicemi síly v ose X a Z a momentem M. Protože neuvažujeme žádný příčný

pohyb, bude *v = p = r =* 0. Zanedbatelně malé budou právě aerodynamické stabilitní derivace nesouvisející s podélným pohybem, tj.

$$
\mathring{X}_v = \mathring{X}_p = \mathring{X}_r = \mathring{Z}_v = \mathring{Z}_p = \mathring{Z}_r = \mathring{M}_v = \mathring{M}_p = \mathring{M}_r = 0.
$$

Jelikož křidélka ani směrové kormidlo nezpůsobují změny pohybu v rovině *xz,* budou příslušné aerodynamické řídící derivace rovny nule

$$
\mathring{X}_{\delta_a} = \mathring{X}_{\delta_r} = \mathring{Z}_{\delta_a} = \mathring{Z}_{\delta_r} = \mathring{M}_{\delta_a} = \mathring{M}_{\delta_r} = 0.
$$

Za použití linearizovaných rovnic uvedených výše dostáváme soustavu

$$
m\dot{u} - \mathring{X}_{\dot{w}}\dot{w} = \mathring{X}_{u}u + \mathring{X}_{w}w + (\mathring{X}_{q} - mW_{s})q + \mathring{X}_{\tau}\tau + \mathring{X}_{\delta_{e}}\delta_{e} - mg\theta\cos\theta_{s},
$$
  
\n
$$
(m - \mathring{Z}_{\dot{w}})\dot{w} = \mathring{Z}_{u}u + \mathring{Z}_{w}w + (\mathring{Z}_{q} + mU_{s})q + \mathring{Z}_{\tau}\tau + \mathring{Z}_{\delta_{e}}\delta_{e} - mg\theta\sin\theta_{s},
$$
  
\n
$$
I_{yy}\dot{q} - \mathring{M}_{\dot{w}}\dot{w} = \mathring{M}_{u}u + \mathring{M}_{w}w + \mathring{M}_{q}q + \mathring{M}_{\tau}\tau + \mathring{M}_{\delta_{e}}\delta_{e},
$$
  
\n
$$
\dot{\theta} = q.
$$

Soustava podélných rovnic je lineární a tedy je možné ji řešit (za předpokladu, že známe vstupní data ustáleného letu a stabilitní a řídící aerodynamické derivace).

### **3.4.2 Příčný pohyb**

V rovině xy se omezíme pouze na sílu Y a momenty L a N. Protože neuvažujeme žádný podélný pohyb, položme *u = w = q =* 0. Dále je patrné , že změna na výškovce nebo v tahu nebude mít významný vliv na příčný pohyb. Položme proto příslušné stabilitní a řídící aerodynamické derivace rovny nule

$$
\hat{Y}_u = \hat{Y}_w = \hat{Y}_q = \hat{Y}_{\dot{w}} = \hat{L}_u = \hat{L}_w = \hat{L}_q = \hat{L}_{\dot{w}} = \hat{N}_u = \hat{N}_w = \hat{N}_q = \hat{N}_{\dot{w}} = 0,
$$
  

$$
\hat{Y}_{\delta_e} = \hat{Y}_\tau = \hat{L}_{\delta_e} = \hat{L}_\tau = \hat{N}_{\delta_e} = \hat{N}_\tau = 0.
$$

Pohybové rovnice se zredukují na

$$
m\dot{v} = \tilde{Y}_v v + (\tilde{Y}_p + W_s)p + (\tilde{Y}_r - U_s)r + \tilde{Y}_{\delta_r}\delta_r + \tilde{Y}_{\delta_a}\delta_a + mg\phi\cos\theta_s + mg\psi\sin\theta_s,
$$
  
\n
$$
I_{xx}\dot{p} - I_{xz}\dot{r} = \tilde{L}_v v + \tilde{L}_p p + \tilde{L}_r r + \tilde{L}_{\delta_r}\delta_r + \tilde{L}_{\delta_a}\delta_a,
$$
  
\n
$$
I_{zz}\dot{r} - I_{xz}\dot{p} = \tilde{N}_v v + \tilde{N}_p p + \tilde{N}_r r + \tilde{N}_{\delta_r}\delta_r + \tilde{N}_{\delta_a}\delta_a,
$$
  
\n
$$
\dot{\psi} = \frac{r}{\cos\theta_s},
$$
  
\n
$$
\dot{\phi} - \dot{\psi}\sin\theta_s = p.
$$

Rovnice podélného i příčného pohybu tedy vyjadřují rovnice pohybových odchylek od ustáleného letu při zavedení nehomogenit do systému formou změn v nastavení řídících členů. V čase *t =* 0 uvažujeme ustálený let, tedy všechny počáteční podmínk y budou nulové.

## 3.5 Srovnání s nelinearizovaným systémem

Vraťme se nyní k nelineárnímu systému, jak byl odvozen v sekci 2.3 a upravme jej na normální tvar. Protože opět počítáme s přímočarým letem, platí soustava (3.3). Vyjádření **aerodynamických a řídících členů tedy ponecháme v lineární podobě pro malé odchylky, jak bylo odvozeno dříve. Stejně tak vyjádříme gravitační sílu. Jako poslední krok vyjádříme odchylky jako rozdíl okamžité rychlosti a rychlosti v ustáleném stavu, např.** *u = U — U<sup>s</sup> .* 

$$
\dot{U} - \frac{\dot{X}_{\dot{w}}}{m} \dot{W} = \frac{1}{m} (\dot{X}_{u}(U - U_{s}) + \dot{X}_{w}(W - W_{s}) + \dot{X}_{q}(Q - Q_{s}) + \dot{X}_{\tau} \tau + \dot{X}_{\delta_{e}} \delta_{e})
$$
  
\n
$$
- WQ + VR - g(\theta - \theta_{s}) \cos \theta_{s},
$$
  
\n
$$
\dot{V} = \frac{1}{m} (\dot{Y}_{v}(V - V_{s}) + \dot{Y}_{p}(P - P_{s}) + \dot{Y}_{r}(R - R_{s}) + \dot{Y}_{\delta_{v}} \delta_{r} + \dot{Y}_{\delta_{u}} \delta_{a}) - UR + WP
$$
  
\n
$$
+ g((\phi - \phi_{s}) \cos \phi_{s} \cos \theta_{s} - (\theta - \theta_{s}) \sin \phi_{s} \sin \theta_{s}),
$$
  
\n
$$
\dot{W} \left(1 - \frac{\dot{Z}_{\dot{w}}}{m}\right) = \frac{1}{m} (\dot{Z}_{u}(U - U_{s}) + \dot{Z}_{w}(W - W_{s}) + \dot{Z}_{q}(Q - Q_{s}) + \dot{Z}_{\tau} \tau + \dot{Z}_{\delta_{e}} \delta_{e})
$$
  
\n
$$
- VP + UQ - g((\theta - \theta_{s}) \cos \phi_{s} \sin \theta_{s} + (\phi - \phi_{s}) \sin \phi_{s} \cos \theta_{s}).
$$
  
\n
$$
\dot{P} = \frac{1}{I_{xx}I_{zz} - I_{xz}^{2}} [I_{zz}(\dot{\hat{L}}_{v}(V - V_{s}) + \dot{\hat{L}}_{p}(P - P_{s}) + \dot{\hat{L}}_{r}(R - R_{s})
$$
  
\n
$$
+ \dot{\hat{L}}_{\delta_{r}} \delta_{r} + \dot{\hat{L}}_{\delta_{u}} \delta_{a} - QR(I_{zz} - I_{yy}) + I_{xz}PQ) + I_{xz}(\hat{N}_{v}(V - V_{s}) + \dot{Y}_{\delta_{r}}(P - P_{s}) + \dot{N}_{r}(P - P_{s}) + \dot{N}_{r}(P - P_{s}) + \dot{N}_{r}(R - R_{s}) + \dot{N}_{r} \delta_{r} + \dot{N}_{\delta_{a}} \delta_{a} - PQ(I_{yy} - I_{xx}) - I_{xz
$$

**Jako počáteční podmínky tohoto systému však musíme uvažovat pohybové veličiny definující ustálený let.** 

# 4 Metody řešení pohybových rovnic

5 rozvojem výpočetní techniky se velmi usnadnilo hledání řešení složitějších soustav jako je ta popisující pohyb letadla. Nejprve se seznámíme s metodou stavového prostoru pro řešení lineárního systému, která využívá Laplaceovy transformace a dává aparát vhodný pro moderní teorii řízení. Druhá vybraná numerická metoda řešení bude Adamsova metoda, kterou budeme řešit nelineární soustavu.

# 4.1 Metoda stavového prostoru

**Uvažujme lineární dynamický systém s nulovými počátečními podmínkami, kde za x označíme vektor stavových proměnných dimenze** *n,* **y výstupní vektor dimenze** *n,* **A je**  čtvercová matice systému řádu n, **B** je stavová matice vstupů typu  $n \times m$ , **u** vektor vstupů dimenze m, C matice výstupu řádu n, D matice převodu typu  $n \times m$ . Stavový model potom napíšeme

$$
\dot{\mathbf{x}}(t) = \mathbf{A}\mathbf{x}(t) + \mathbf{B}\mathbf{u}(t), \ \mathbf{x}(0) = \mathbf{x_0},
$$
  

$$
\mathbf{y}(t) = \mathbf{C}\mathbf{x}(t) + \mathbf{D}\mathbf{u}(t).
$$

Převodem Laplaceovou transformací do proměnné *s* dostaneme

$$
s\mathbf{x}(s) - \mathbf{x}(0) = A\mathbf{x}(s) + B\mathbf{u}(s),
$$
  

$$
\mathbf{y}(s) = C\mathbf{x}(s) + D\mathbf{u}(s).
$$

Vektor stavů lze potom vyjádřit jako

$$
\mathbf{x}(s) = [s\mathbf{I} - A]^{-1} [\mathbf{B}\mathbf{u}(s) + \mathbf{x}(0)].
$$

Definujme fundamentální matici řešení  $\Phi(t)$ , jako

$$
\Phi(t) = \mathcal{L}^{-1} \left[ s\mathbf{I} - A \right]^{-1} = e^{\mathbf{A}t}.
$$
\n(4.1)

Vlastnosti fundamentálni matice a další využití najdeme v [4]. Potom každé řešení lze psát ve tvaru

$$
\boldsymbol{x}(t) = \boldsymbol{\Phi}(t)\mathbf{x}(0) + \mathcal{L}^{-1}\left[\left[s\mathbf{I} - A\right]^{-1}\mathbf{B}\mathbf{u}(s)\right].
$$

První člen lze chápat jako odezvu na při nulovém řídícím vstupu u. Druhý člen lze napsat formou konvolučního integrálu, celkem tedy máme

$$
\mathbf{x}(t) = \mathbf{\Phi}(t)\mathbf{x}(0) + \int_{t_0}^t \mathbf{\Phi}(t-\tau)\mathbf{B}\mathbf{u}(\tau)\mathrm{d}\tau.
$$

Dosazením do soustavy pro výstup a substitucí z (4.1) dostaneme

$$
\mathbf{y}(t) = \mathbf{C}e^{\mathbf{A}t}\mathbf{x}(0) + \int_{t_0}^t e^{\mathbf{A}(t-\tau)}\mathbf{B}\mathbf{u}(\tau)d\tau + \mathbf{D}\mathbf{u}(t).
$$

Dostáváme tak řešení lineárního dynamického systému. V případě studia pohybových rovnic bude  $t_0 = 0$  a odezvu budeme měřit na Heavisideův skok  $\eta$  a na realističtější pohyb řídícího členu s náběhem a návratem do původní polohy. Protože však naše vstupy jako např. pootočení výškovky měříme v radiánech, byl by vstup o jednotkové velikosti příliš veliký a odezva fyzikálně neinterpretovatelná. Vstup tedy zmenšíme na jednotky stupňů. Podélnou soustavu rovnic lze tedy napsat jako

$$
\begin{bmatrix}\n\dot{u} \\
\dot{w} \\
\dot{q} \\
\dot{\theta}\n\end{bmatrix} = \begin{bmatrix}\nm & -\mathring{X}_{\dot{w}} & 0 & 0 \\
0 & (m - \mathring{Z}_{\dot{w}}) & 0 & 0 \\
0 & -\mathring{M}_{\dot{w}} & I_{yy} & 0 \\
0 & 0 & 0 & 1\n\end{bmatrix}^{-1} \begin{bmatrix}\nu \\ \tilde{A} \begin{bmatrix} u \\ w \\ q \\ \theta \end{bmatrix} + \tilde{B} \begin{bmatrix} \delta_e \\ \tau \end{bmatrix}\right),
$$

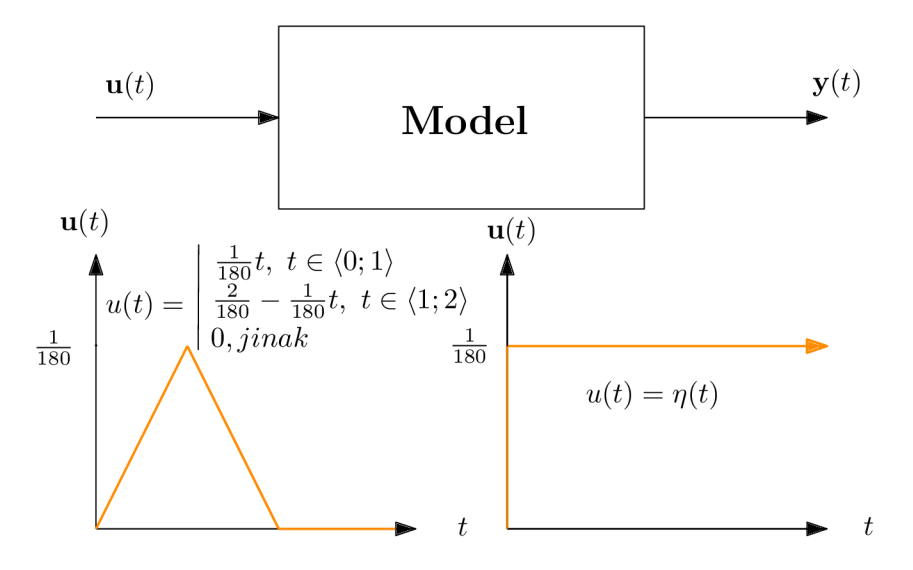

Obrázek 5: Schéma modelu

kde

$$
\tilde{\mathbf{A}} = \begin{bmatrix} \mathring{X}_u & \mathring{X}_w & (\mathring{X}_q - mW_s) & -mg\cos\theta_s \\ \mathring{Z}_u & \mathring{Z}_w & (\mathring{Z}_q + mU_s) & -mg\sin\theta_s \\ \mathring{M}_u & \mathring{M}_w & \mathring{M}_q & 0 \\ 0 & 0 & 1 & 0 \end{bmatrix}, \quad \tilde{\mathbf{B}} = \begin{bmatrix} \mathring{X}_{\delta_e} & \mathring{X}_\tau \\ \mathring{Z}_{\delta_e} & \mathring{Z}_\tau \\ \mathring{M}_{\delta_e} & \mathring{M}_\tau \\ 0 & 0 \end{bmatrix}.
$$

Podobně budeme postupovat u příčných rovnic.

$$
\begin{bmatrix}\n\dot{v} \\
\dot{p} \\
\dot{r} \\
\dot{\phi} \\
\dot{\psi}\n\end{bmatrix} = \begin{bmatrix}\nm & 0 & 0 & 0 & 0 \\
0 & I_{xx} & -I_{xz} & 0 & 0 \\
0 & -I_{xz} & I_{zz} & 0 & 0 \\
0 & 0 & 0 & 1 & 0 \\
0 & 0 & 0 & 0 & 1\n\end{bmatrix}^{-1} \begin{bmatrix}\nv \\
p \\
\dot{A} \\
\phi \\
\psi\n\end{bmatrix} + \tilde{\mathbf{B}} \begin{bmatrix}\n\delta_a \\
\delta_r\n\end{bmatrix}\n\end{bmatrix},
$$

kde

$$
\tilde{\mathbf{A}} = \begin{bmatrix} \mathring{Y}_v & (\mathring{Y}_p + mW_s) & (\mathring{Y}_r - mU_s) & mg\cos\theta_s & mg\sin\theta_s \\ \mathring{L}_v & \mathring{L}_p & \mathring{L}_r & 0 & 0 \\ \mathring{N}_v & \mathring{N}_p & \mathring{N}_r & 0 & 0 \\ 0 & 1 & 0 & 0 & 0 \\ 0 & 0 & 1 & 0 & 0 \end{bmatrix}, \quad \tilde{\mathbf{B}} = \begin{bmatrix} \mathring{Y}_{\delta_a} & \mathring{Y}_{\delta_r} \\ \mathring{L}_{\delta_a} & \mathring{L}_{\delta_r} \\ \mathring{N}_{\delta_a} & \mathring{N}_{\delta_r} \\ 0 & 0 & 0 \end{bmatrix}.
$$

V programovacím jazyce Python budeme řešit soustavu za pomocí knihovny SciPy. Na obrázku 6 vidíme základní kostru programu. Více o matematickém modelování diferenciálních rovnic v Pythonu nalezneme na [9].

## 4.2 Adamsova metoda

Adamsova metoda spadá do třídy lineárních vícekrokových metod pro numerický výpočet systému diferenciálních rovnic. Lze ji zapsat ve tvaru

$$
y_{n+1} = y_n + \tau \beta_{k,0} f(t_{n+1}, y_{n+1}) + \tau \sum_{j=1}^{k-1} \beta_{k,j} f_{n+1-j},
$$

```
import numpy as np
from scipy import signal
t = npu1inspace (0,1000,1000000) #cas
u[0:1] = 1.7180. #vstup
sys = signal.StateSpace(A,B,C,D) # stavovy model se vstupy A,B,C,D
t, y, x = signalu\sin(sys, u, t) #simulace
```
Obrázek 6: Ukázka části skriptu

kde k je řád metody,  $j = 0, 1, \ldots k-1$ ,  $\tau$  značí délku kroku a koeficienty  $\beta_{k,j}$  dopočítáme, více v literatuře [6]. Je známo, že implicitní Adamsovy metody jsou výhodnější z hlediska stability, zejména pak vhodnější pro řešení tuhých systémů. Adamsova metoda je implementována

v řešiči, která je součástí knihovny SciPy. Více informací lze nalézt v dokumentaci [8]. Nejprve sestavíme model soustavy diferenciálních rovnic, tak jak byl uveden v 3.5 s počátečními podmínkami. Na obrázku 7 vidíme pouze kostru modelu (program je ve skutečnosti rozsáhlejší).

```
import numpy as np
 def model(t, y0, delta a = 0., delta e = 1./180., delta r = 0.): # vstupy cas, pocatecni podminky
           return [dUdt,dVdt,dWdt,dPdt,dQdt,dRdt,dPhidt,dThetadt,dPsidt]
solver = ode(model)solver.set_integrator("lsoda")
\pm 0 = 0.N = 1000\begin{aligned} \mathbf{z} & = \text{np.empty}((\mathbb{N}, 9)) \\ \mathbf{z}[0] & = \mathbf{y0} \\ \text{solver.set\_initial\_value}(\mathbf{y0}, \mathbf{t0}) \end{aligned}while solver.successful() and solver.t < 1000:<br>solver.integrate(t[k])
       z[k] = solver.y<br>k += 1
```
Obrázek 7: ukázka části skriptu

#### $\overline{5}$ Stabilita a zpětněvazební řízení

Při řešení pohybových rovnic pro malé odchylky získáme pohybové odezvy letadla na vstup. Tyto odezvy ne vždy vyhovují požadavkům na letadlo a je tedy potřeba je tlumit nebo kontrolovat jiným způsobem. Výchozím bodem bude matice přenosových funkcí systému ve formě

$$
G(s) = \frac{1}{\Delta(s)} N(s),\tag{5.1}
$$

kde  $\Delta(s) = \det(\mathbf{A} - s\mathbf{I})$  je charakteristický polynom<sup>5</sup> společný všem přenosovým funkcím a  $N(s)$  je matice typu  $n \times m$ .

#### Stabilita lineárních systémů  $5.1$

Pojem stabilita si můžeme představit jako schopnost letadla se po vychýlení z ustáleného stavu po konečném čase opět vrátit do ustáleného stavu. Při řešení stability řízené sou-

 ${}^{5}I$  je jednotková matice řádu n

stavy (v případě pohybových rovnic mluvíme o řídicích členech) se můžeme omezit na stanovení stability nulového řešení pouze neřízené soustavy. Matematicky definujme stabilitu dynamického systému následovně.

**Definice 5.1** (stabilního řešení). Mějme počáteční úlohu  $\dot{\mathbf{x}} = \mathbf{f}(\mathbf{x}, \mathbf{u}), \mathbf{x}(t_0) = \eta$ . Rekneme, že řešení počáteční úlohy **x**(í, **£)** je stabilní, jestliže pro každé *e >* 0 existuje *ó >* 0 takové, že pro každý vektor  $\eta$  splňující  $\|\eta - \xi\| < \delta$  platí  $\|\mathbf{x}(t, \eta) - \mathbf{x}(t, \xi)\| < \varepsilon$  pro všechna  $t \in \langle t_0, \infty \rangle$ . Pokud navíc lim  $\|\mathbf{x}(t, \boldsymbol{\eta}) - \mathbf{x}(t, \boldsymbol{\xi})\| = 0$ , označíme řešení za asymptoticky  $x \rightarrow \infty$ stabilní.

Při stanovení stability nulového řešení řízené soustavy bude počáteční podmínka **x**(0) = **0.** Stabilitu není nutné zkoumat na základě výše uvedené definice. Bude stačit znalost znamének reálných částí vlastních čísel matice **A** lineární soustavy **x = Ax.** Vlastní čísla je možné určit z charakteristického polynomu z (5.1)

$$
\Delta(s) = s^n + a_1 s^{n-1} + \dots + a_{n-1} s + a_n = 0.
$$

Pokud jsou koeficienty reálné, mohou být kořeny reálné, komplexně sdružené nebo kombinace těchto dvou. Lineární systém potom považujeme za asymptoticky stabilní, pokud všechny reálné části kořenů jsou záporné . S rozvojem výpočetní techniky se výpočet kořenů polynomu i vyšších řádů stal jednoduchou záležitostí. Existuje však metoda, která n ám umožní určit znaménka kořenů, aniž bychom je počítali.

### **5.1.1 Routh—Hurwitzovo kritériu m**

Znaménka kořenů polynomu a tedy i asymptotickou stabilitu je možné zkoumat následujícím způsobem.

**Věta 5.2** (Routh-Hurwitzovo kritérium). *Mějme polynom tvaru*  $P_n(s) = s^n + a_1 s^{n-1} +$  $... + a_{n-1}s + a_n a$ 

$$
\mathbf{H}_n = \left[ \begin{array}{cccccc} a_1 & 1 & 0 & 0 & 0 & \dots & 0 \\ a_3 & a_2 & a_1 & 1 & 0 & \dots & 0 \\ a_5 & a_4 & a_3 & a_2 & a_1 & \dots & 0 \\ \vdots & \vdots & \vdots & \vdots & \vdots & \ddots & \vdots \\ 0 & 0 & 0 & 0 & 0 & 0 & 0 \end{array} \right]
$$

*je tzv. Hurwitzova matice, kde*  $a_k = 0$  *pro*  $k > n$ . Pokud *jsou všechny subdeterminanty* 

$$
D_1 = a_1, \quad D_2 = \begin{vmatrix} a_1 & 1 \\ a_3 & a_2 \end{vmatrix}, \quad D_3 = \begin{vmatrix} a_1 & 1 & 0 \\ a_3 & a_2 & a_1 \\ a_5 & a_4 & a_3 \end{vmatrix}, \dots, D_n = \det(\mathbf{H}_n),
$$

*kladné, potom maji kořeny polynomu Pn(s) zápornou reálnou část. Je-li alespoň jeden subdeterminant záporný, má polynom kořen s kladnou reálnou částí* 

Routh-Hurwitzovo kritérium nám dává efektivní nástroj pro určování stability lineárního dynamického systému. Stabilitu podle výše uvedené definice nazveme pojmem dynamická stabilita.

Při vychýlení se letoun vrací do ustáleného stavu jistým způsobem, často kmitavým. Rozeberme si podrobněji dynamickou stabilitu podélného pohybu. Charakteristický polynom je čtvrtého řádu a obvykle má dva komplexně sdružené kořeny, které odpovídají dvojici kmitavých pohybů. Rychlé kmity označované jako "short period" jsou velmi dobře tlumeny s periodou jen několik vteřin. Letadla jsou již navrhována tak, aby tato složka neměla zásadní vliv na stabilitu letadla. Druhou složkou jsou fygoidální kmity ("phugoid"). Je to obvykle málo tlumená složka s menší frekvencí, ale s vyšší amplitudou, což má za následek změny v rychlosti a výšce. Tlumení kmitů letadla lze modelovat formou tlumeného harmonického oscilátoru, čemuž odpovídají i pohybové odezvy. Charakteristickou rovnici si proto napišme do formy

$$
\Delta(s) = (s^2 + 2\zeta_p \omega_p s + \omega_p^2)(s^2 + 2\zeta_s \omega_s s + \omega_s^2) = 0.
$$
\n(5.2)

 $\zeta_s$  a  $\zeta_p$  označují tlumící koeficienty kmitů bez posílení stability a  $\omega_s$ ,  $\omega_p$  jejich frekvenci.

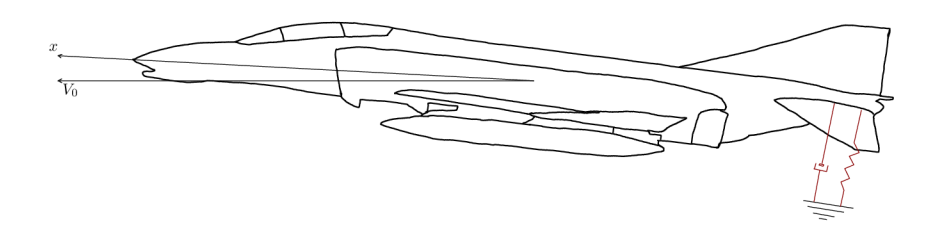

Obrázek 8: Model tlumeného oscilátoru

U příčných rovnic má charakteristycký polynom obvykle 2 reálné kořeny a jeden komplexně sdružený. Pohyb se skládá z nekmitavého houpavého "roll mode", nekmitavého "spiral mode" a kmitavého "dutch roll mode". Rozsáhlejší popis pohybů najdeme v [2].

# 5.2 Posilování stability

Mezi základní vybavení moderního letadla patří posilovače stability založené na zpětněvazebním řízení. Díky nim je možné efektivně tlumit odezvy při vstupu formou turbulencí, nebo jako v našem případě , výchylky řídících členů, které se projevují pohyby popsanými v kapitole o stabilitě.

### **5.2.1 Řiditelnost**

Základní vlastnost lineárního dynamického systému, kterou je třeba ověřit je řiditelnost. Ta se u letadla předpokládá již z konstrukčních parametrů a "uskutečnitelnosti" ustáleného letu. Pro úplný popis však řiditelnost ověřme.

**Definice 5.3.** Lineární dynamický systém je řiditelný, existuje-li takové řízení **u,** které převede daný systém z libovolného počátečního stavu  $\mathbf{x}(t_0)$  do libovolného koncového stavu  $\mathbf{x}(t_1)$  za konečnou dobu  $t_1 - t_0$ .

Obvykle se řiditelnost ověřuje pomocí čtvercové matice řiditelnosti

$$
\mathbf{Q}_{co}(A, B) = [B, AB, ..., A^{n-1}B].
$$

Soustava je potom říditelná za podmínky, že  $Q_{co}(A, B)$  má hodnost n,

$$
rank(\mathbf{Q}_{co}(A, B)) = n \Longleftrightarrow det(\mathbf{Q}_{co}(A, B)) \neq 0.
$$

Více teoretických poznatků nalezneme např. v [5].

#### **5.2.2** Posilování stability

Sestavme nyní jednoduchou řídící smyčku, ve které budeme sledovat úhel  $\theta$  a pomocí proporcionálního tlumícího koeficientu jej vracet na vstup. Cílem bude rychleji tlumit "phugoid" a zmenšit amplitudu. Vstup ve formě pohybu výškovky v čase bude tedy vyjádřen jako

$$
\delta_e(t) = \xi_{\delta_e}(t) - K_\theta \theta(t). \tag{5.3}
$$

Blokové schéma 9 můžeme chápat jako odezvu systému na řízení s požadavkem na  $\xi_{\delta_e}(t)$ ,

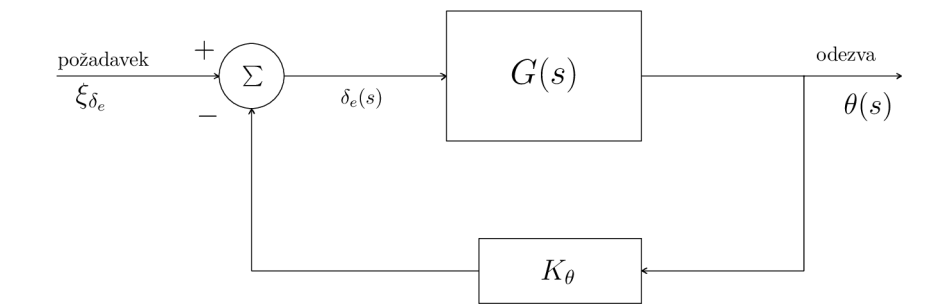

Obrázek 9: regulační smyčka

které vyjadřuje pozměněnou charakteristickou rovnici  $\Delta(s)_{co}$  s kořeny, které odpovídají požadovaným vlastnostem odezvy. Přenosovou funkci původní odezvy na výškovku máme podle (5.1) ve tvaru

$$
G(s) = \frac{N_{\delta_e}^{\theta}}{\Delta(s)} = \frac{\theta(s)}{\delta_e(s)}.
$$

Při využití smyčky potom máme

$$
\frac{\theta(s)}{\xi_{\delta_e}} = \frac{N_{\delta_e}^{\theta}(s)}{\Delta(s)_{co}} = \frac{N_{\delta_e}^{\theta}(s)}{\Delta(s) + K_{\theta} N_{\delta_e}^{\theta}(s)}.
$$

S využitím rovnice (5.3) a rovnic pro podélný pohyb dostaneme

$$
\begin{bmatrix}\n\dot{u} \\
\dot{w} \\
\dot{q} \\
\dot{\theta}\n\end{bmatrix} = \begin{bmatrix}\nx_u & x_w & x_q & x_\theta - K_\theta x_{\delta_e} \\
z_u & z_w & z_q & z_\theta - K_\theta z_{\delta_e} \\
m_u & m_w & m_q & m_\theta - K_\theta m_{\delta_e} \\
0 & 0 & 1 & 0\n\end{bmatrix} \begin{bmatrix}\nu \\ w \\ q \\ \theta\n\end{bmatrix} + \begin{bmatrix}\nx_{\delta_e} & x_\tau \\
z_{\delta_e} & z_\tau \\
m_{\delta_e} & m_\tau \\
0 & 0\n\end{bmatrix} \begin{bmatrix}\n\xi_{\delta_e} \\ \tau\n\end{bmatrix}.
$$

Takovou soustavu už umíme pro libovolné  $K_{\theta}$  řešit. Otázkou zůstává, jaké  $K_{\theta}$  zvolit, abychom dosáhli požadovaných vlastností, tedy koeficient tlumení  $\zeta$  a frekvenci kmitů  $\omega$ . Vhled do této problematiky nám dá metoda root-locus.

#### **5.2.3 Metoda root—locus**

V klasické teorii řízení, root-locus je grafická metoda, kter á zkoumá změnu kořenů systému na změnu parametru v systému. Vraťme se nyní k charakteristické rovnici (5.2). Komplexně sdružený kořen napišme jako

$$
(s+\sigma+i\gamma)(s+\sigma-i\gamma) = s^2 + 2\sigma s + (\sigma^2 + \gamma^2) = s^2 + 2\zeta\omega s + \omega^2 = 0,
$$

kde  $\sigma$  je reálná část kořenu a  $\gamma$  komplexní část. Protože  $\zeta \omega = \sigma$  a  $\sigma^2 + \gamma^2 = \omega^2$ , dostaneme vztah pro koeficient tlumení  $\zeta$ 

$$
\zeta = \frac{\sigma}{\sqrt{\sigma^2 + \gamma^2}}.
$$

Vykreslíme-li všechny kořeny charakteristické rovnice netlumené soustavy ( $K_{\theta} = 0$ ) do komplexní roviny, dostaneme obdobný graf jako na obrázku 10. Odtud vidíme, že na hranici stability je dvojice komplexně sdružených kořenů pro "phugoid". "short period" je i přes větší amplitudu kmitů dobře tlumen. Pokud spočítáme kořeny charakteristické

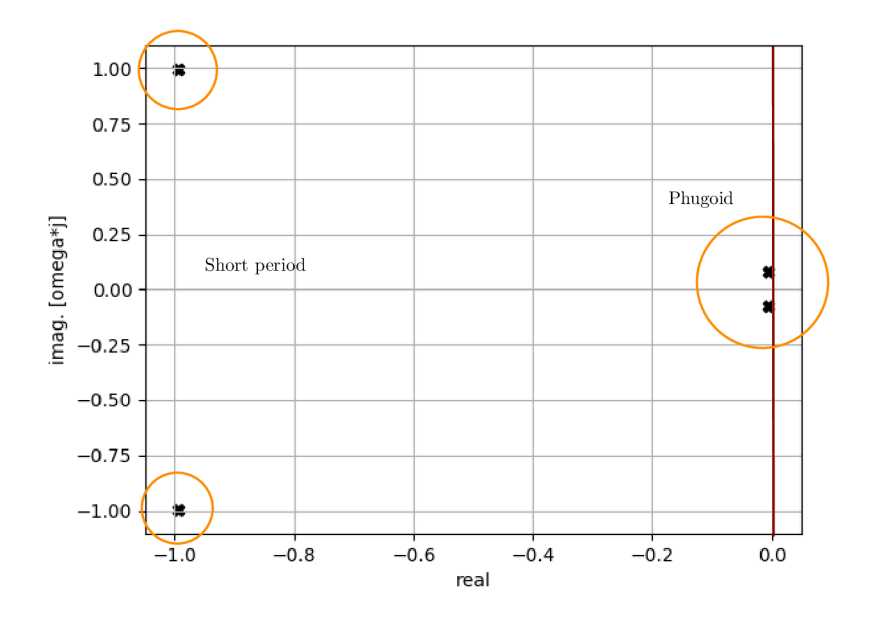

Obrázek 10: Zobrazení kořenů v *s-*rovině

rovnice pro různé koeficienty tlumení *Kg,* dostaneme takzvaný Root-Locus diagram, který lze sestrojit i bez pomoci výpočetní techniky pomocí několika jednoduchých pravidel.

- 1. (symetrie) Jelikož m á charakteristická rovnice reálné koeficienty, nuly systému budou komplexně sdružené páry. Root-Locus je proto symetrický kolem reálné osy.
- 2. (počet větví) Počet větví Root-Locus je roven řádu charakteristické rovnice.
- 3. (výchozí a konečné body) Root-Locus začíná při *Kg —* 0 v pólech a končí pro  $K_{\theta} \rightarrow \infty$ , kde jsou nuly systému.
- 4. (asymptoty) Pokud *q >* 0, kde *q* je rozdíl počtu pólů *p* a nul *z,* potom existují asymptoty protínající reálnou osu v

$$
\sigma = \frac{\sum_{i=1}^{n} p_i - \sum_{i=1}^{m} z_i}{q}
$$

a vzdalují se pod úhlem $\theta = \pm r \frac{180}{q}$ , kde  $r = 1,3,5,...$ 

5. (Root-Locus na reálné ose) Root-Locus se vyskytuje na reálné ose nalevo od lichého počtu pólů a nul.

Pravidel existuje více, nebudeme je však všechny uvádět, pro naše potřeby je jich zapotřebí jen několik. Nyní můžeme sledovat, jak se budou měnit vlastnosti "short period" a "phugoid" kmitů.

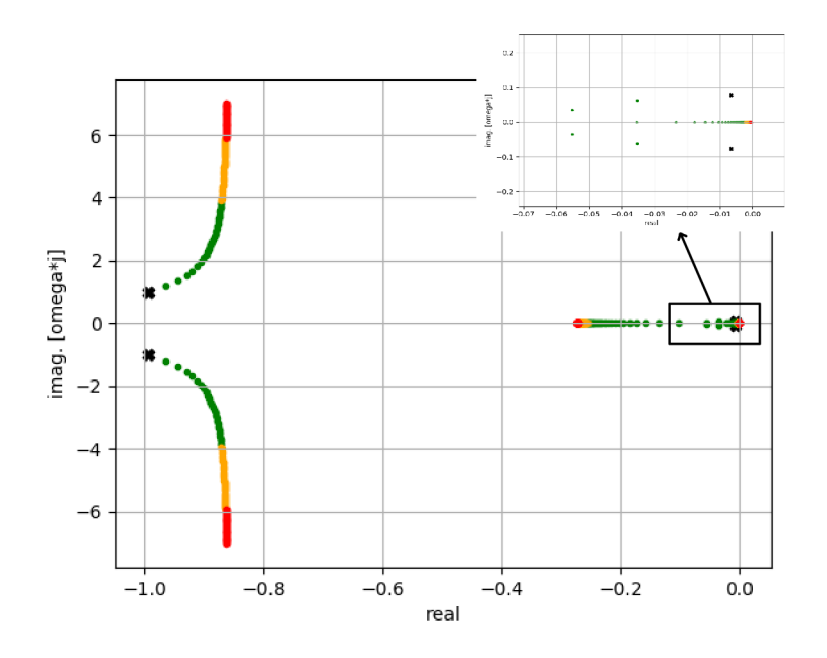

Obrázek 11: Root-Locus

**Příklad 5.4.** Data pro letadlo McDonnell F-4C Phantom o hmotnosti 17 642 kg byla převzat a z **[2].** Letadlo se nachází ve výšce **10668** m, Machovo číslo je **0.6.** Dat a jsou pro ustálený přímočarý let.

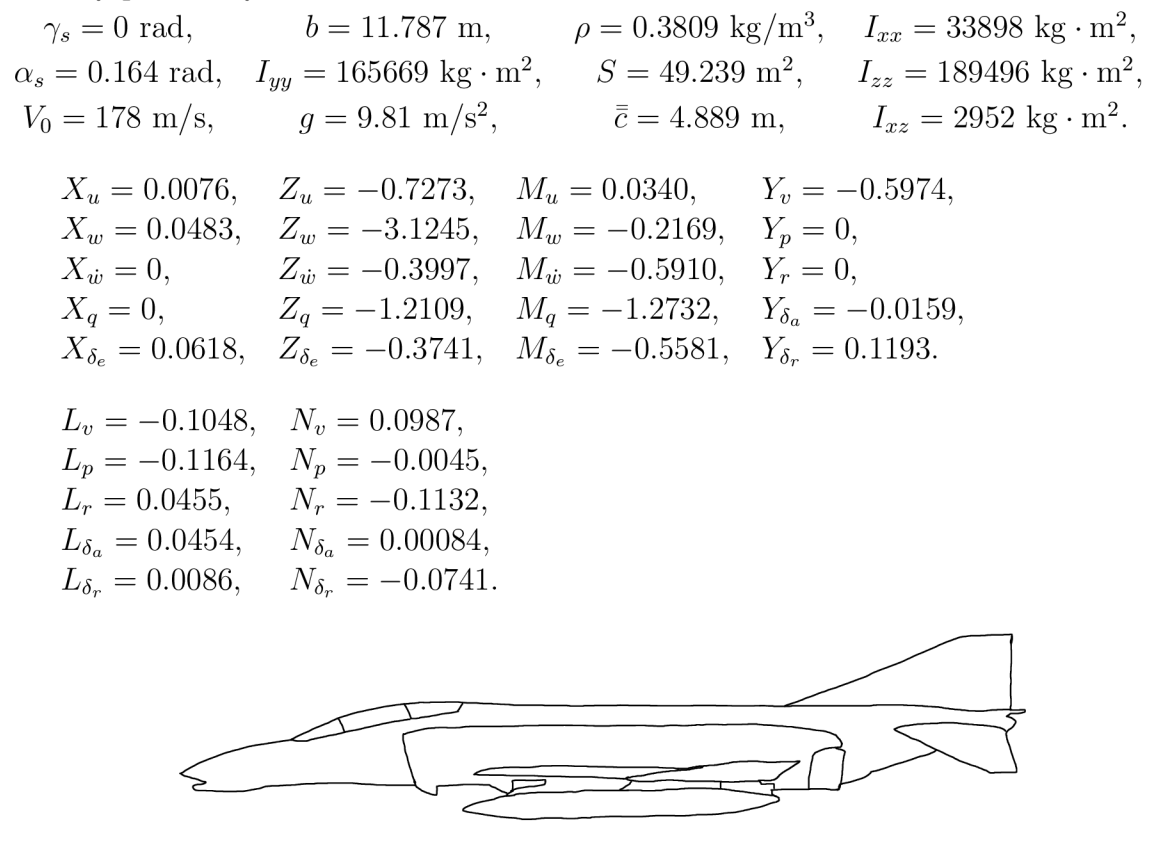

Obrázek 12: Phantom F**-4C** 

Zadané stabilitní derivace jsou v bezrozměrném tvaru. Převedeme je proto pomocí převodní tabulky uvedené v [2] do jednotek SI.

Z dat nejprve sestavme soustavy podélných a příčných rovnic.

$$
\begin{bmatrix}\n\dot{u} \\
\dot{w} \\
\dot{q} \\
\dot{\theta}\n\end{bmatrix} = \begin{bmatrix}\n0.0007 & 0.0046 & -29.0700 & -9.6783 \\
-0.0687 & -0.2953 & 174.8680 & -1.6000 \\
0.0025 & -0.0083 & -1.7055 & 0.0128 \\
0 & 0 & 1 & 0\n\end{bmatrix} \begin{bmatrix}\nu \\
w \\
q \\
\theta\n\end{bmatrix} + \begin{bmatrix}\n1.0408 & 0 \\
-6.2940 & 0 \\
-4.8442 & 0 \\
0 & 0\n\end{bmatrix} \begin{bmatrix}\n\delta_e \\
\tau \\
\tau\n\end{bmatrix},
$$
\n
$$
\begin{bmatrix}\n\dot{v} \\
\dot{p} \\
\dot{\phi} \\
\dot{\phi}\n\end{bmatrix} = \begin{bmatrix}\n-0.0565 & 29.0720 & -175.6100 & 9.6783 & 1.6022 \\
-0.0601 & -0.7979 & -0.2996 & 0 & 0 \\
0.0092 & -0.0179 & -0.1339 & 0 & 0 \\
0 & 1 & 0 & 0 & 0 \\
0 & 0 & 1 & 0 & 0\n\end{bmatrix} \begin{bmatrix}\nv \\
p \\
\phi \\
\phi\n\end{bmatrix}
$$
\n
$$
+ \begin{bmatrix}\n-0.2678 & 2.0092 \\
4.6982 & 0.7703 \\
0.0887 & -1.3575 \\
0 & 0\n\end{bmatrix} \begin{bmatrix}\n\delta_a \\
\delta_r\n\end{bmatrix}.
$$

Odezvy podélných i příčných rovnic byly získány metodou stavového prostoru v prostředí jazyka Python. Nejprve se podívejme na odezvy podélných rovnic na trojúhelníkový vstup na výškovce.

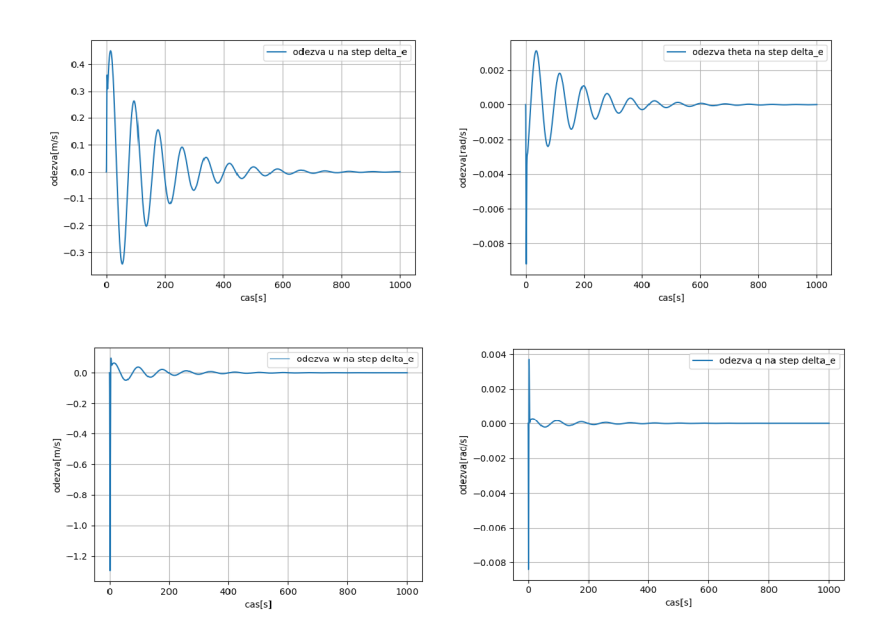

Obrázek 13: odezvy podélné soustavy na trojúhelníkový vstup na výškovce

Všechny další výsledky byly provedeny při setrvajicím skokovém vstupu. Nejprve si prohlédněme odezvy všech pohybových proměnných.

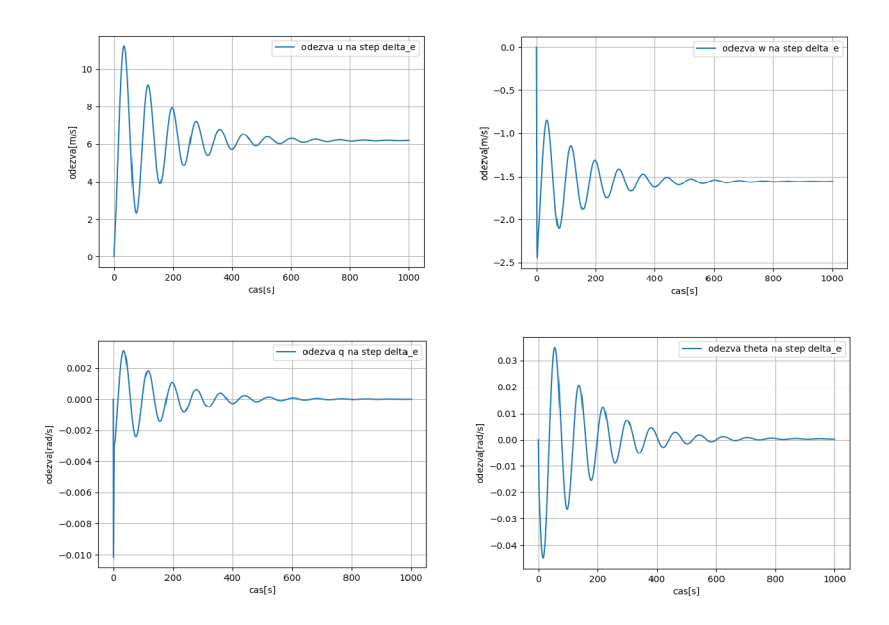

Obrázek 14: odezvy na skokový impuls $\frac{1}{180}$ rad na výškovce

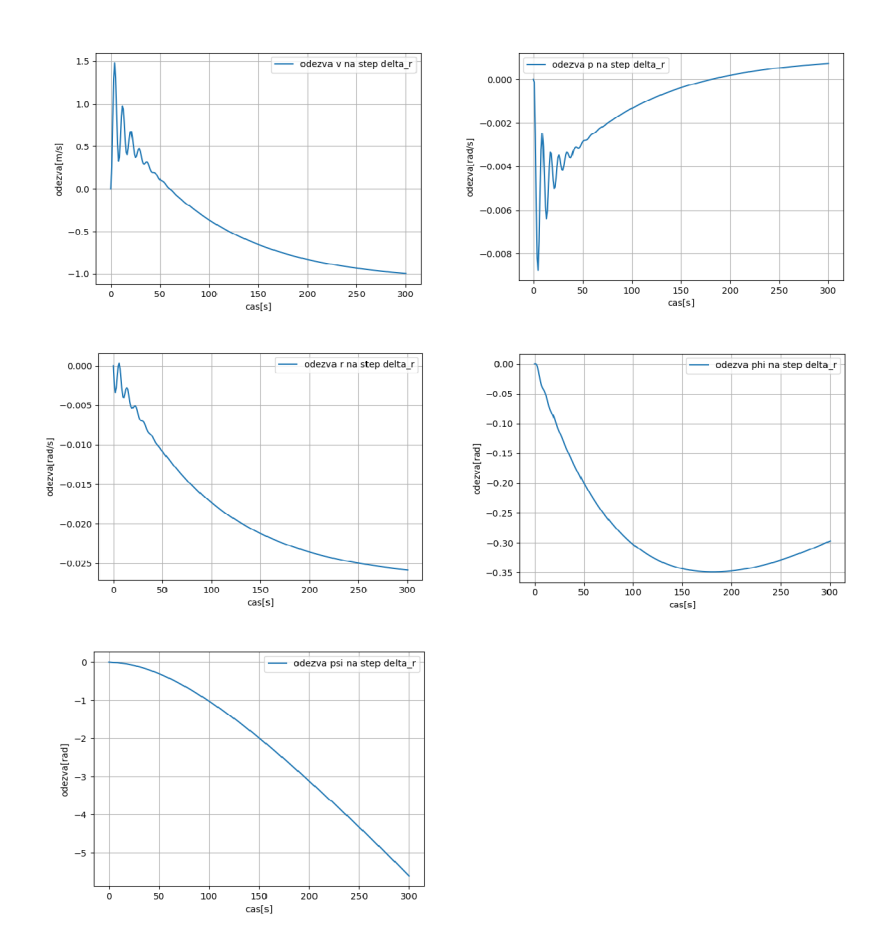

Obrázek 15: odezvy na skokový impuls $\frac{1}{180}$ rad na směrovce

Srovnejme nyní odezvu pohybové proměnné *u* lineárního modelu s řešením nelineární soustavy. Budeme zvyšovat výchylku výškovky na vstupu a sledovat, jak rychle se od sebe řešení vzdalují.

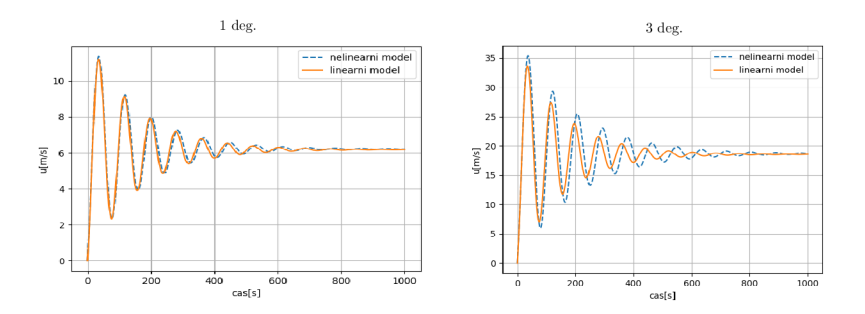

Obrázek 16: porovnání odezvy

Abychom lépe viděli rozdíl v řešení, vykreslíme graf odchylek

 $\Delta u(t) = |u_{linear}(t) - u_{nonlinear}(t)|.$ 

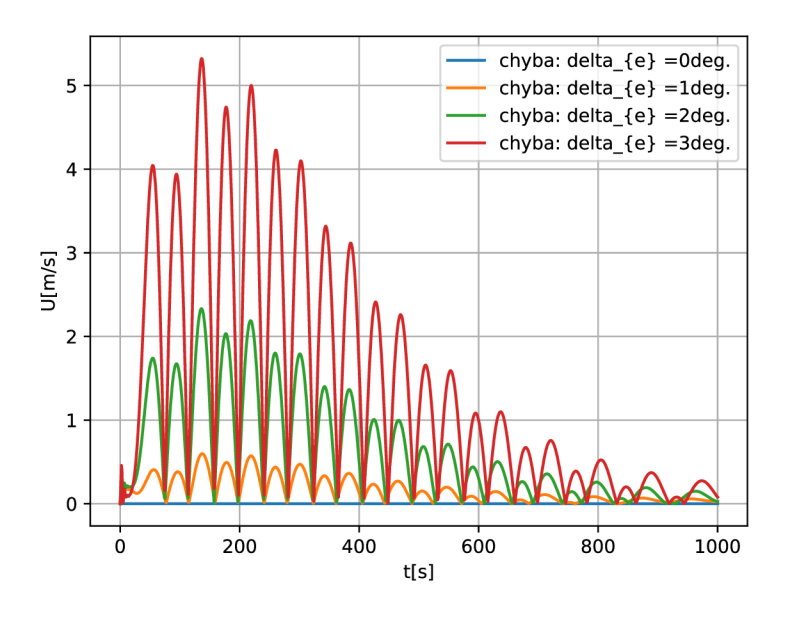

Obrázek 17: srovnání lineárního a nelineárního modelu

Vidíme, že velikost chyby při zvětšování vstupní výchylky rychle roste, proto je třeba při použití lineárního modelu postupovat s určitou opatrností.

Po výpočtu kořenů pro  $K_{\theta} = 0$  dostáváme koeficienty tlumení pro "short period"  $\zeta_s =$ 0.705 a pro "phugoid"  $\zeta_p = 0.0841$ . Vykreslení root-locus bylo pro tento případ už uvedeno na obrázku 11. Zvolen byl dále *Kg =* 0.1 pro technickou uskutečnitelnost a dobré vlastnosti tlumení. Po zavedení tlumení se změnily vlastnosti kmitů následovně. U "short period" módu se nám lehce zhoršil rychlost tlumení na koeficient  $\zeta_s = 0.628$ . Pořád jde ale o dobrou tlumící vlastnost. Naopak u "phugoid" došlo k výraznýmu zlepšení/zvětšení

tlumícího koeficientu na  $\zeta_p = 0.493$ . Na obrázku 18 můžeme pozorovat, jak výrazně se podařilo "phugoid" utlumit. U příčných rovnic byla sledována odezva precesního úhlu na

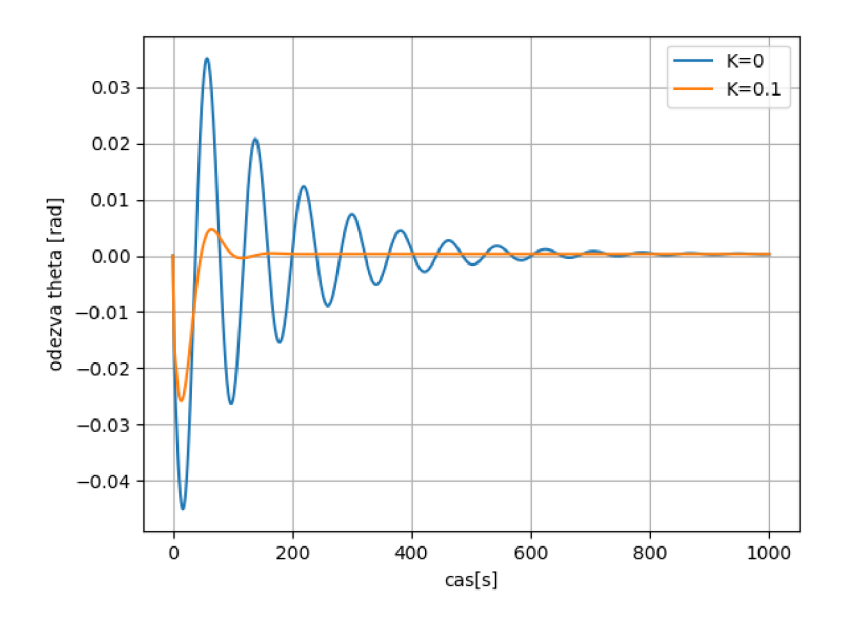

Obrázek 18: tlumení oscilací

křidélka, tedy

$$
\frac{\psi(s)}{\xi_{\delta_a}} = \frac{N_{\delta_a}^{\psi}(s)}{\Delta(s)_{co}} = \frac{N_{\delta_a}^{\psi}(s)}{\Delta(s) + K_{\psi} N_{\delta_a}^{\psi}(s)}
$$

Root-locus nám dává přehled o dynamicko-stabilitních módech příčných rovnic. Zejména lze ocenit posun kořenů u "spiral" módu a "dutch roll" módu doleva.

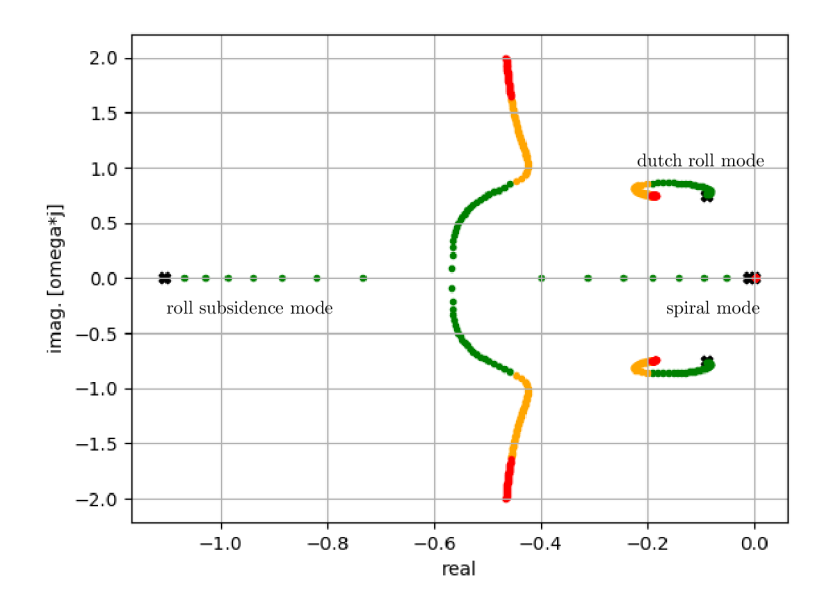

Obrázek 19: root-locus

# 6 Závěr

V teoretické části zadání bakalářské práce byl odvozen matematický model pohybových rovnic letadla a nad rámec popsána úloha hledání ustáleného letu. Na základě tohoto popisu by mohl být dále naprogramován algoritmus, který ze zadaných vstupů nalezne ustálený let. Separováním modelu na příčný a podélný bylo možné použít klasické teorie řízení lineárních systémů. Srovnáním řešení lineárního modelu s nelineárním bylo ověřeno, že lineární model je pro malé odchylky od ustáleného letu blízký původním nelineárním. Odezva letadla se dá v některých případech modelovat jako tlumení harmonického oscilátoru. V práci je vysvětlen pouze mód "short period" a "phugoid". Dalším popisem dynamicky stabilitních módů by se dalo lépe pochopit chování letadla v příčné rovině. Vykreslením kořenů

v komplexní rovině metodou root-locus pomohlo najít vhodné tlumení oscilací v intervalu stanoveného technickými požadavky v [1]. Výsledky práce pořízené na datech přejatých z literatury by se daly použít na libovolných datech naměřených pro jiná letadla. V praktické části bylo použito v současné době dynamicky se rozvíjejícího jazyka Python spolu s knihovnami NumPy a SciPy, které poskytují podobně efektivní prostředky jako MATLAB.

# Reference

- [1] Roskam, J.: *Airplane Flight Dynamics and Automatic Flight Controls*, Lawrence: DAR corporation, 2003.
- [2] Cook, M. V.: *Flight Dynamics Principles*, Arnold, London 1997.
- [3] Agostino, De M. , Eugene, L. D., Berndt, J.S.: *A general solution to the aircraft trim*  problem, AIAA Modeling and Simulation Technologies Conference (MST), 2007.
- [4] Nelson, R. C : *Flight Stability and Automatic Control ,* McGraw-Hill, 1989.
- [5] Vítečková, M. Víteček, A.: *Stavové řízení*, VŠB, Ostrava, 2016.
- [6] Čermák L.: *Numerické metody pro řešení diferenciálních rovnic,* U M FSI VUT , Brno 2017.
- [7] Khalil, H. K.: *Nonlinear systems 2nd ed.*, Prentice-Hall, 1996.
- [8] Jones, E . Oliphant E, Peterson P, et al.:[online].*:SciPy: Open Source Scientific Tools for Python ,* [cit.2018-04-19]. Dostupné z: <https://www.scipy.org/>
- [9] Hedengren J. D. [online]*-.Dynamics and control ,* [cit.2018-04-19]. Dostupné z: <https://apmonitor.com/pdc/index.php/Main/SolveDifferentialEquations>